## **Universidad de Valparaíso**

**Facultad de Ingeniería**

**Escuela de Ingeniería Civil Industrial**

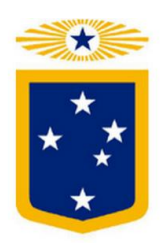

Propuesta estructural de capital óptima para enfrentar el endeudamiento que ha adquirido Servicios de ingeniería Datactil S.A.

Por

Oriana Estefanía Vallejo Lazcano

Trabajo de Título para optar al Grado de

Licenciado en Ciencias de la Ingeniería y título de

Ingeniero Civil Industrial

Profesor Guía Luis Escobar Bey

Diciembre, 2017

#### **Agradecimientos**

*Primero que todo quiero agradecer a toda mi familia, que desde el inicio, me ha apoyado incondicionalmente en cada paso, proyecto y sueño que he tenido. Ya que, sin su ayuda, compañía y palabras de aliento nada de esto podría ser posible; muchas gracias a cada uno ya que sin ustedes no habría podido cumplir ésta gran meta.*

*Mamá, gracias por todo el amor que entrega, por su forma de ser tan servicial, por las cátedras de mujer, madre, hija y esposa que nos entrega como enseñanza día a día, y principalmente por su sencillez y humildad. Sin duda, tengo a la mejor mamá de todas. La amo con todo mi corazón.*

Papá, gracias por sus palabras de aliento infinitas, por entregar siempre un buen consejo en el *momento indicado, pero por, sobre todo, gracias por escuchar y estar siempre ahí para mí cuando lo he necesitado. Sin lugar a dudas tengo un papá total, lo amo mucho.*

*Tía María Eliana, muchas gracias por su apoyo incondicional, porque más que tía, es mi amiga. Gracias por sus consejos, por estar siempre ahí, incluso cuando no pedía su ayuda. Es una mujer luchadora, de un gran querer por sus seres amados y me siento una afortunada de considerarme parte de ellos. Infinitas gracias, usted ocupa una parte importante de mi corazón.* 

*Tata "Carloncho", tatita lindo gracias por tu eterna ocupación hacia mi persona, eres un viejo grande, de gran esfuerzo y mucho sacrificio, espero poder aprender un poco de ti, para ser siempre una mejor persona. Gracias por mostrarnos que si existe el amor verdadero, como es el que aun sientes por mi abuela. Te amo.*

*A mis hermanos Paulina, Christian, Manuel, Violeta y Nicolas, gracias a todos porque cada uno ha sido muy importante en este proceso, cada uno aportando a su manera, los amo a todos, sin dudar tengo a los mejores hermanos.*

*Pablo, gracias mi amor por estar conmigo día a día, por ser mi compañero, mi confidente y mi amigo, gracias por tu gran paciencia, por tranquilizarme y apoyarme en los buenos y sobre todo los malos momentos, te amo infinito.*

*Claudhia, muchas gracias por ser mi amiga, porque desde primer año de universidad siempre te has mantenido conmigo y gracias por todo tu apoyo, tanto en la universidad como en la vida, eres una gran persona y te quiero mucho.*

*A los que no están, Mis dos abuelas, mi tata Víctor y mi lela que siempre me cuidan desde arriba, espero se sientan orgullosos de éste gran logro, los amo.*

*Datactil, en especial a Alejandra y Rodrigo, gracias por todas las enseñanzas que me entregaron, por su disponibilidad y tiempo que invirtieron para poder lograr esto.*

*Finalmente, pero no menos importante, gracias a Dios por poner a cada una de las personas que hizo que esto sea posible, gracias por permitirme valorarlo, llegar hasta donde he llegado y poder seguir adelante con nuevas metas y desafíos.*

**Dedicatoria**

*Dedico esta memoria a toda mi familia y seres amados, porque gracias a ustedes esto es posible, infinitas gracias a todos, los amo.*

*"Sólo una cosa convierte en imposible un sueño: el miedo a fracasar".*

*Autor: Pablo Coelho*

# Índice

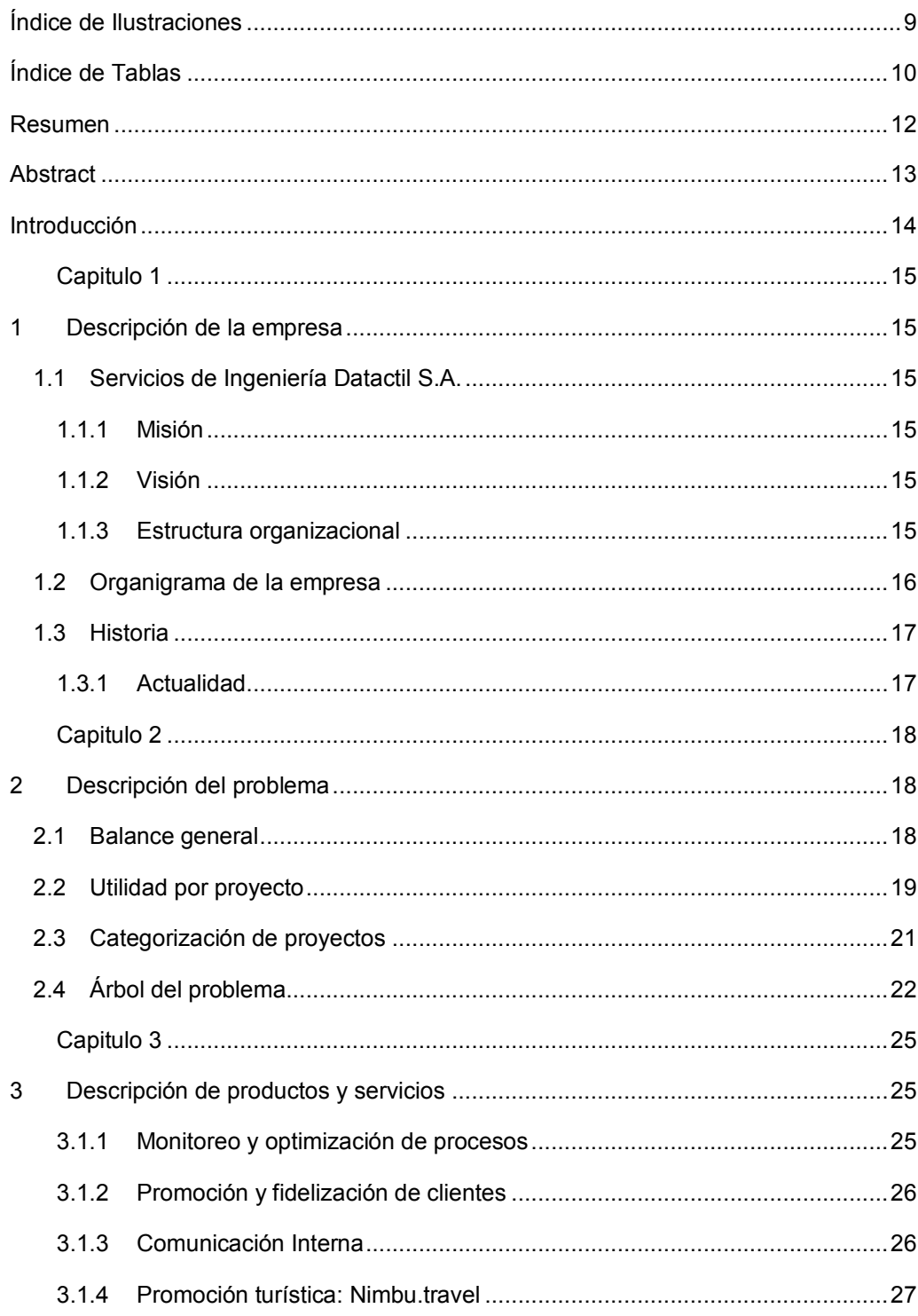

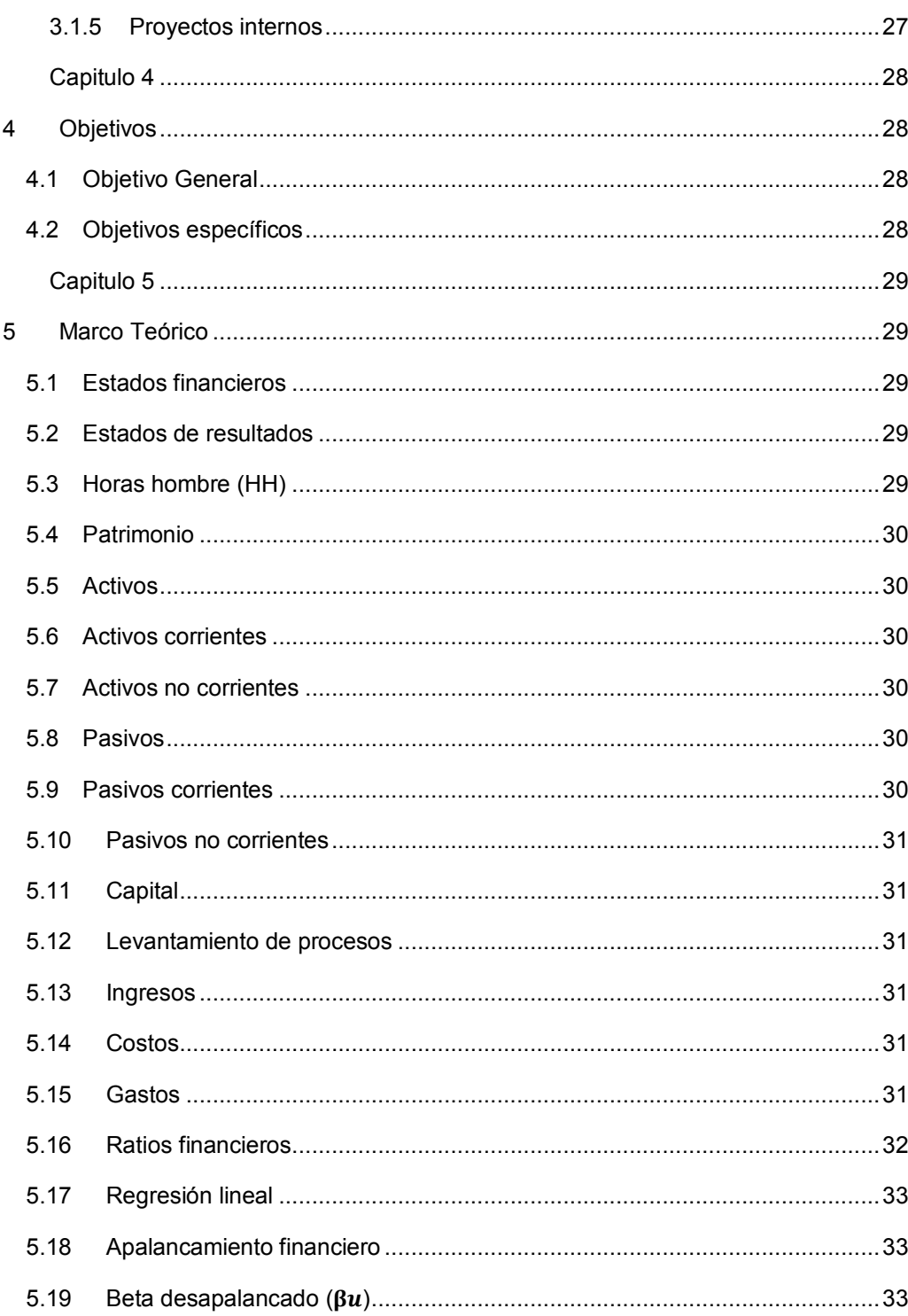

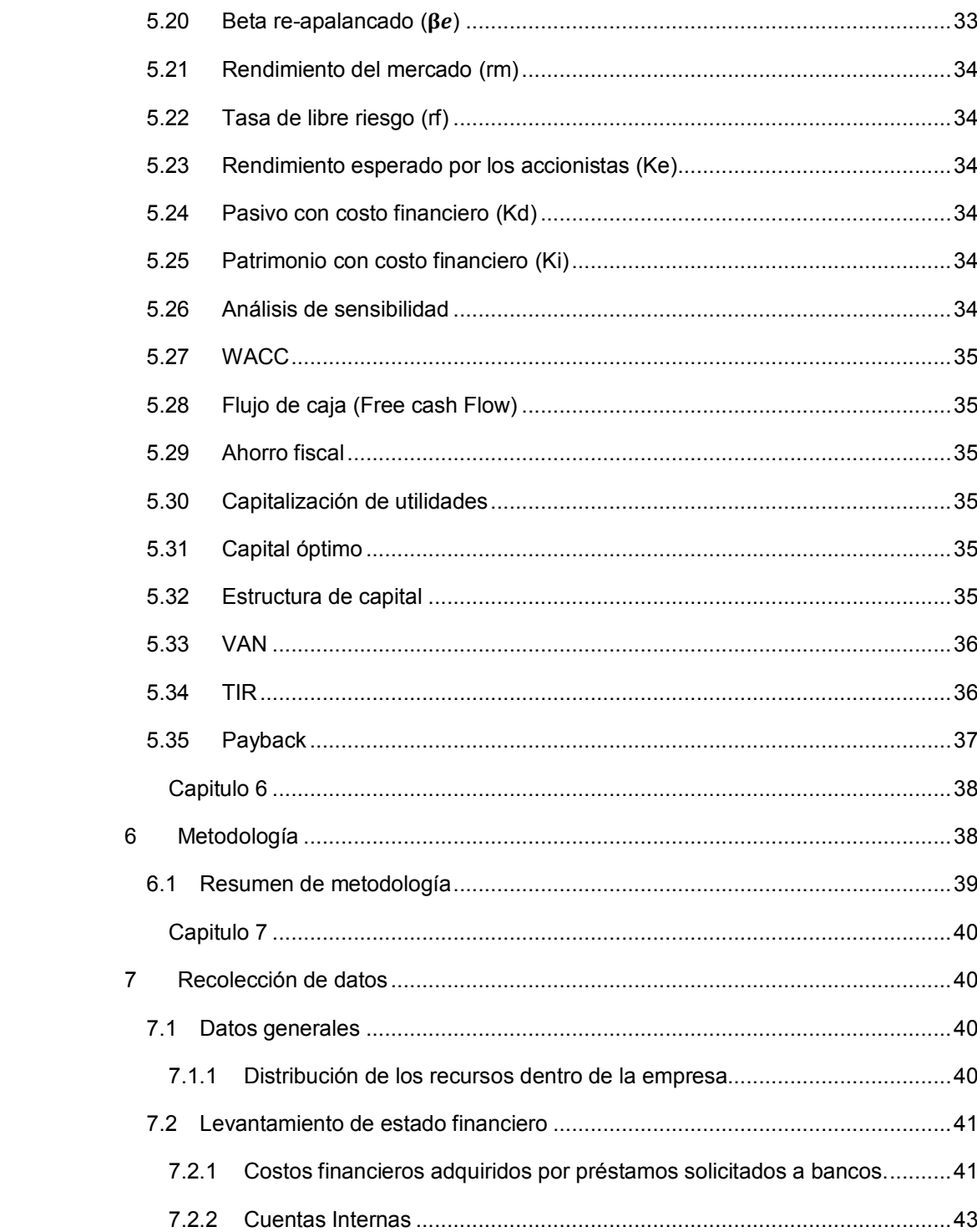

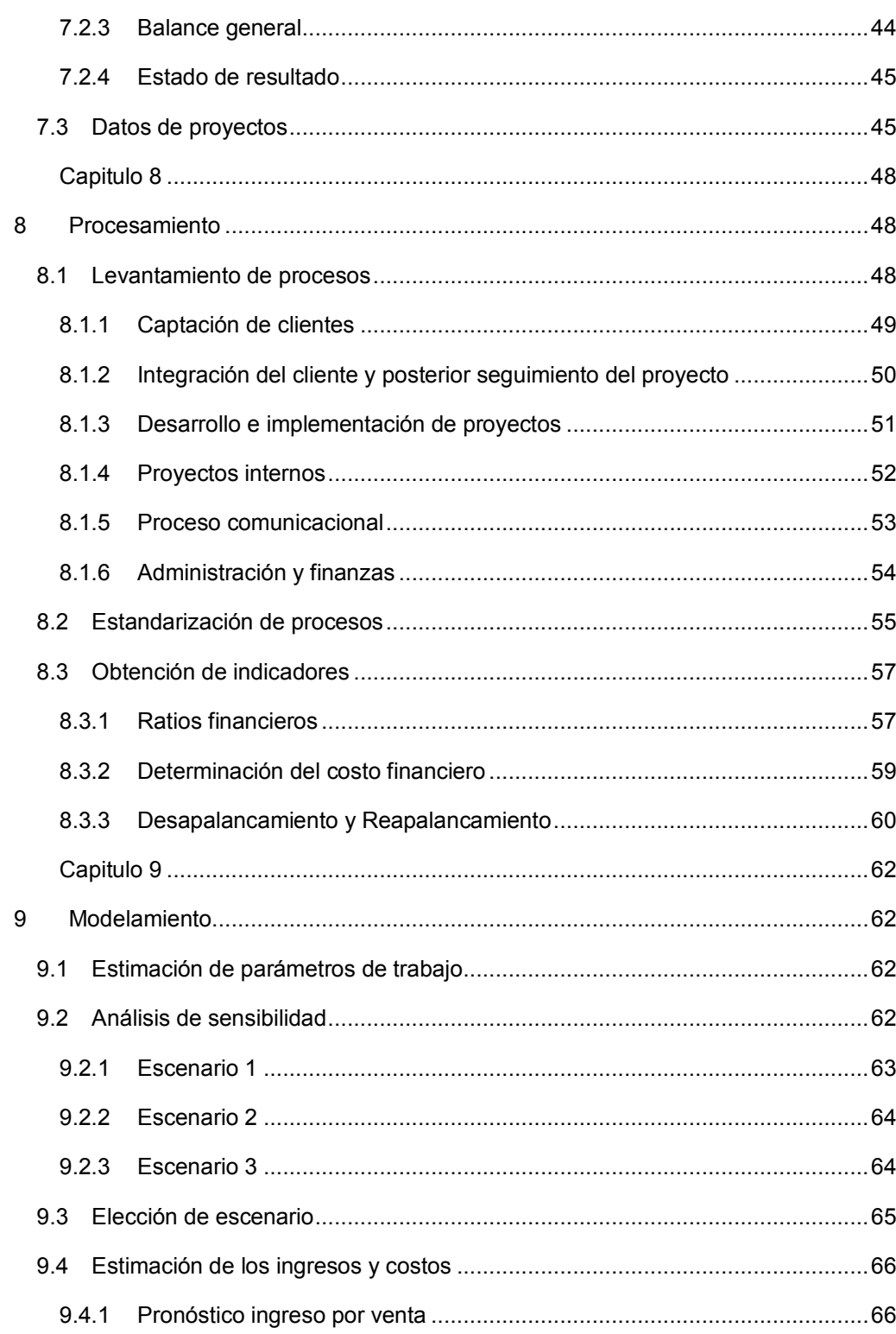

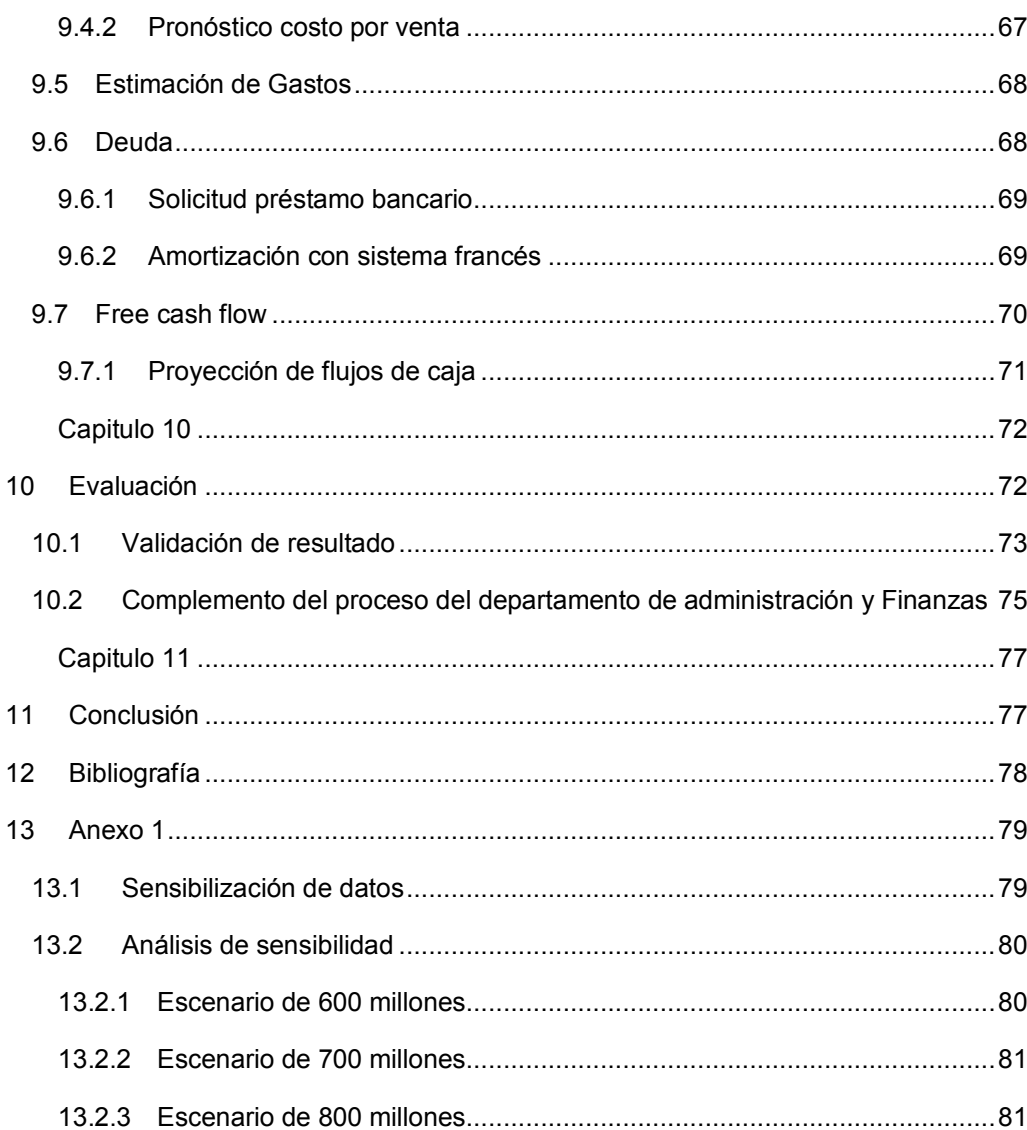

# **Índice de Ilustraciones**

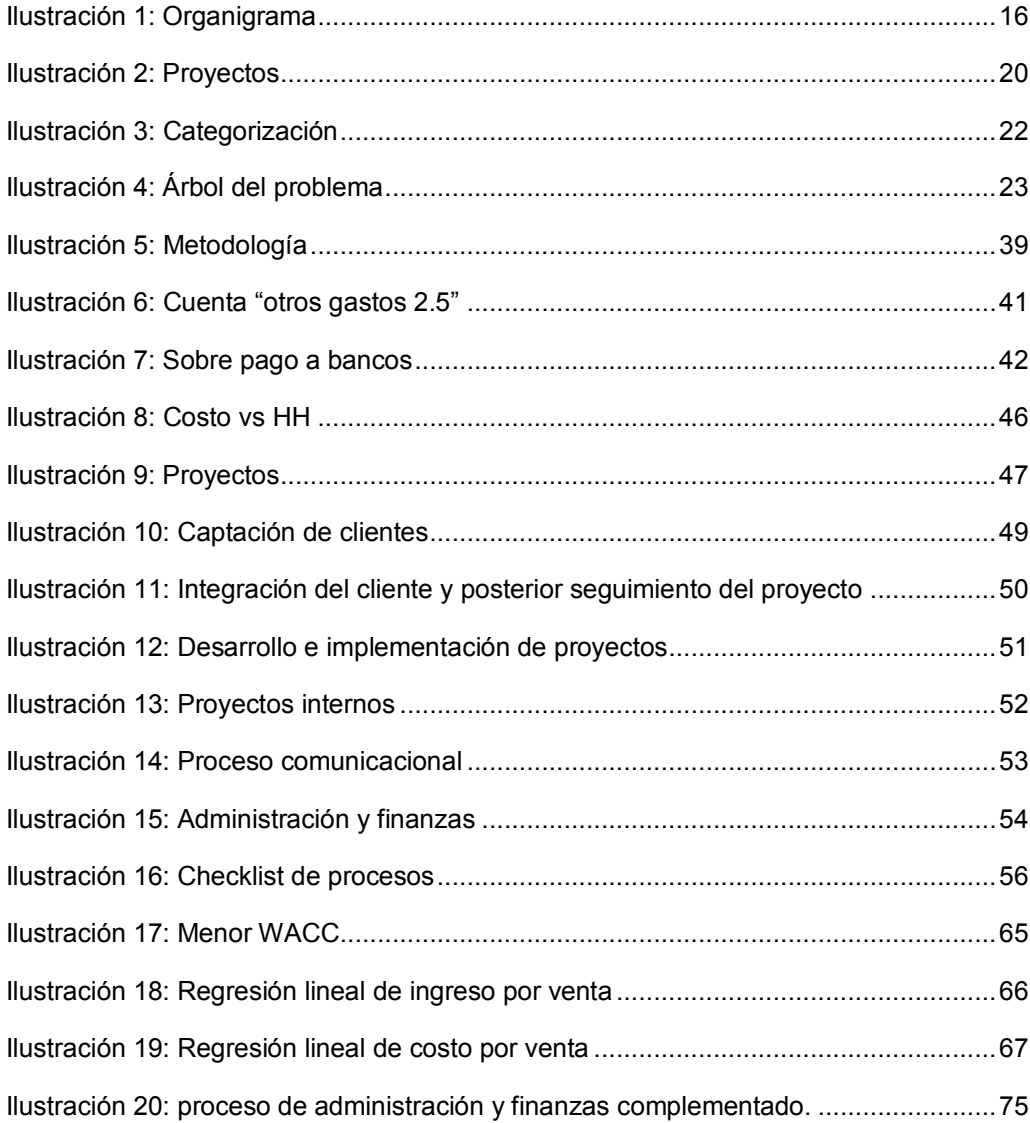

## $10$

# Índice de Tablas

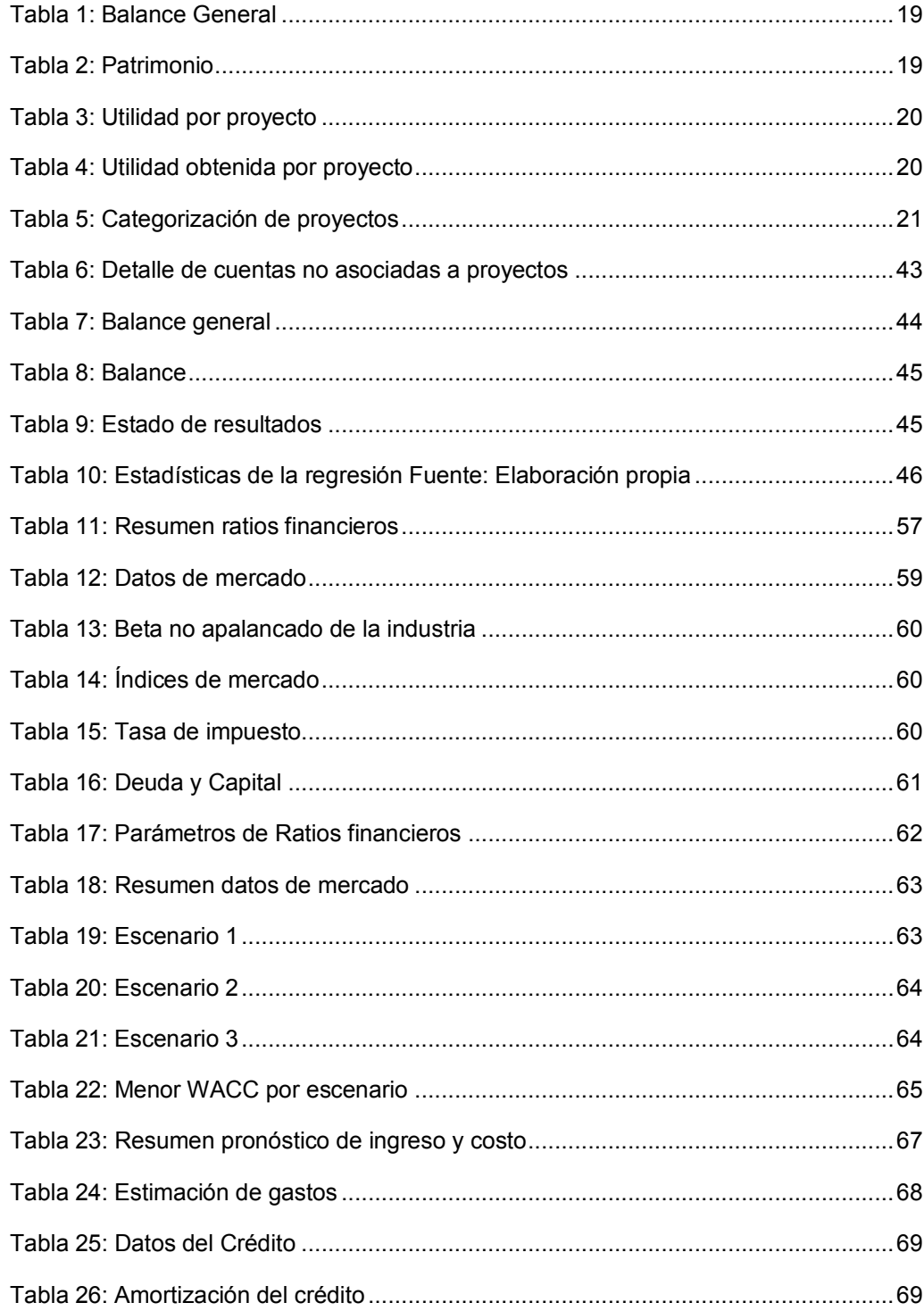

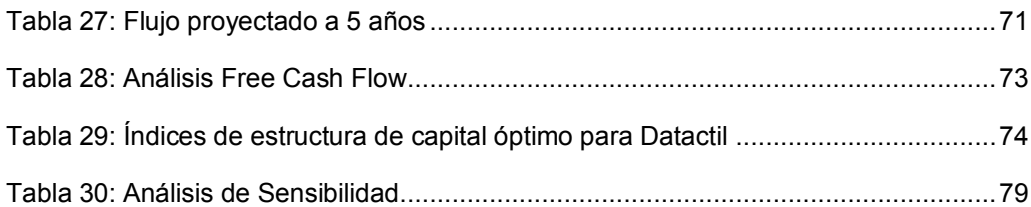

#### **Resumen**

El presente documento muestra una propuesta estructural de capital óptimo para enfrentar el endeudamiento en la empresa de "Servicios de Ingeniería Datactil Sociedad Anónima", la cual se dedica principalmente a fabricar productos de ayuda a la comunicación inteligente dentro de las organizaciones, implementando innovadores canales basados en nuevas TIC's.

Datactil, es una empresa que lleva alrededor de ocho años en el rubro en el que se despliega, conociendo, aventurándose y creciendo dentro del mercado en el que se maneja, por ello han cometido errores y aciertos, y de estos errores, mayoritariamente financieros, es sobre lo que se centra esta memoria, que buscará una propuesta para enfrentar y solucionar los problemas financieros de Datactil.

La Empresa Datactil posee personal altamente calificado en la fabricación de sus productos, pero carente de personal especializado en el área de finanzas, que se haga cargo, principalmente, de los documentos que facilitan la toma de decisiones de la gerencia; no estableciendo estrategias para enfrentar sus deudas a largo plazo, lo que ha generado una alta deuda con uno de los socios.

Para poder sustentar la propuesta, fue fundamental conocer el estado actual de la empresa en todo contexto, principalmente, en su estado financiero; y luego generar parámetros de trabajo para encontrar las estrategias que permitirán afrontar las deudas y obligaciones de corto y largo plazo. Luego con el balance general y el estado de resultado de la empresa, se realizó un análisis de sensibilidad con el supuesto de inyección de capital en distintas proporciones tanto como deuda, en el pasivo, y como capital, en el patrimonio; los escenarios utilizados fueron de 600, 700 y 800 millones de pesos. La elección del escenario se basó en encontrar cuál de ellos tiene el WACC menor, ya que será este el que le dé mayor valor a la empresa.

Finalmente, encontrado el WACC menor, se realizó la proyección de los flujos de caja, en base a esta tasa de interés y se pudo validar la propuesta del nuevo comportamiento de la empresa, con la proporción de inyección de capital escogido. Éste fue validado por medio de los índices de aceptación de rentabilidad de la empresa que son: VAN, el TIR y payback.

#### **Abstract**

The present document shows an structured proposal of optimal capital to face the indebtedness in the company of Engineering Services Datactil Anonymous Society, which dedicates mainly to manufacture products to aid intelligent communication inside organizations, implementing innovating channels based in new ITCs.

Datactil is a company that has been around for eight years in the field in which it unfolds, learning, adventuring and growing inside of the market that it operates. Thus, they have committed mistakes and successes and from those mistakes, mostly financial in nature, is what this note centers on, that will look for a proposal to confront and solve Datactil financial problems.

The Datactil Company possess highly qualified personnel in the manufacturing of its products, but lacking in specialized personnel in the finance area that takes charge, mainly, of the documents that ease the decision-making in management. Not establishing strategies to face their long-term debts has generated a high debt with one of their associates.

In order to sustain the proposal, it was fundamental to understand the current state of the company in every aspect, especially in its financial status, and then generate work parameters to find the strategies that will allow to face the debts as well as short and long term obligations. Then, with the general balance and the with company's statement of income, a sensitivity analysis was implemented with the assumption of capital injection in various proportions as well as debt, in liabilities and as capital, in equity. The scenarios used were of 600, 700 and 800 million chilean pesos. The choices of scenarios were based in finding which one of them has the lowest WACC, given this will be the one that yield the best value to the company.

Finally, with the lowest WACC found, the projection of cash flows was made based on this interest rate and it was possible to validate the proposal of the new behavior of the company, with the chosen capital injection ratio. This was validated by means of the acceptance rates of the company's rentability which are: NPV (VAN), the IRR (TIR), and payback.

#### **Introducción**

Cuando se es parte de la gerencia o directiva de una empresa, es muy importante conocer el valor de ésta, porque es una forma de enfrentarse a la realidad del mercado, de compararse con la competencia, o bien, de compararse a sí mismo con años anteriores, saber si es rentable en el tiempo, y si es capaz de cubrir todas sus obligaciones financieras y también con los accionistas de la empresa. También permite introducir puntos de mejora en la rentabilidad, sobre todo cuando la empresa está expuesta a las variaciones del mercado bursátil, a las influencias externas de otros mercados que en ocasiones no tienen relación con la actividad que ellas realizan.

Para toda empresa, es importante el conocimiento de sus obligaciones económicas y saber cómo éstas afectan el flujo, tanto positiva como negativamente, y de ser la segunda, actuar de manera rápida para cambiar la situación.

La empresa sobre la cual se trabajará en la presente memoria es "Servicios de Ingeniería Datactil Sociedad Anónima", la que tiene como actividad principal servicios de software, arriendo de equipos y asesorías tecnológicas, que se dedican principalmente a fabricar productos de ayuda a la comunicación inteligente dentro de las organizaciones implementando nuevos canales, basados en nuevas TIC's.

Datactil, por mucho tiempo mantuvo un amplio desconocimiento de lo mencionado anteriormente, por lo que tomó decisiones apresuradas que aumentaron paulatinamente su deuda con uno de los socios sin considerar las consecuencias que traería para la empresa. Además, este desconocimiento no ha permitido generar estrategias para enfrentar las obligaciones adquiridas.

Para solucionar este problema se presentará una propuesta estructural de capital óptima y enfrentar el endeudamiento que ha adquirido Datactil. Lo anterior, por medio de la realización de un Free cash Flow, con una tasa de descuento que deberá ser seleccionada según algunas condiciones de rentabilidad aceptadas, dada la condición de deuda de Datactil, la que permitirá entregarle un mayor valor a la empresa.

## **Capitulo 1**

## **1 Descripción de la empresa**

## **1.1 Servicios de Ingeniería Datactil S.A.**

Datactil, es una empresa que diseña e implementa nuevos canales de comunicación, basados en las nuevas tecnologías de la información y comunicación. Éstos nuevos canales, están dirigidos a mejorar la interacción de sus clientes con sus consumidores, por medio de plataformas virtuales que hacen más rápido y sencillo el traspaso de información. La empresa cuenta con un equipo multidisciplinario de personas, equipos tecnológicos, licencias y la experiencia para entregar soluciones de ingeniería integral. Cada proyecto se diseña con el compromiso, por parte de Datactil, de cubrir las necesidades especificadas, en donde el objetivo es, lograr la conformidad absoluta del cliente.

## **1.1.1 Misión**

"*Poner la tecnología al servicio de las Empresas. Creamos canales de comunicación claros, innovadores, personalizados e interactivos, que ayudan a entregar de mejor manera el mensaje de nuestros clientes. Además, nos preocupamos en dejar una experiencia satisfactoria en los usuarios finales y a su vez una oportunidad de crecimiento a nuestros clientes"* (Datactil, 2017).

#### **1.1.2 Visión**

*"Ser una empresa líder en comunicación interactiva no convencional, yendo más allá de las expectativas de nuestros clientes, generando valor en forma sostenible. Buscamos ser escogidos por nuestra efectividad en soluciones, nuestro compromiso y profesionalismo al momento de enfrentar los distintos desafíos empresariales"* (Datactil, 2017).

#### **1.1.3 Estructura organizacional**

La administración se encuentra concentrada en la casa central, ubicada en Independencia 2015, Valparaíso. La Empresa cuenta con una estructura poco tradicional circular, es decir que los niveles jerárquicos se muestran mediante círculos concéntricos, en una distribución de adentro hacia afuera. Los Directores Ejecutivos están formados en el centro y a su alrededor se forma el resto de la organización.

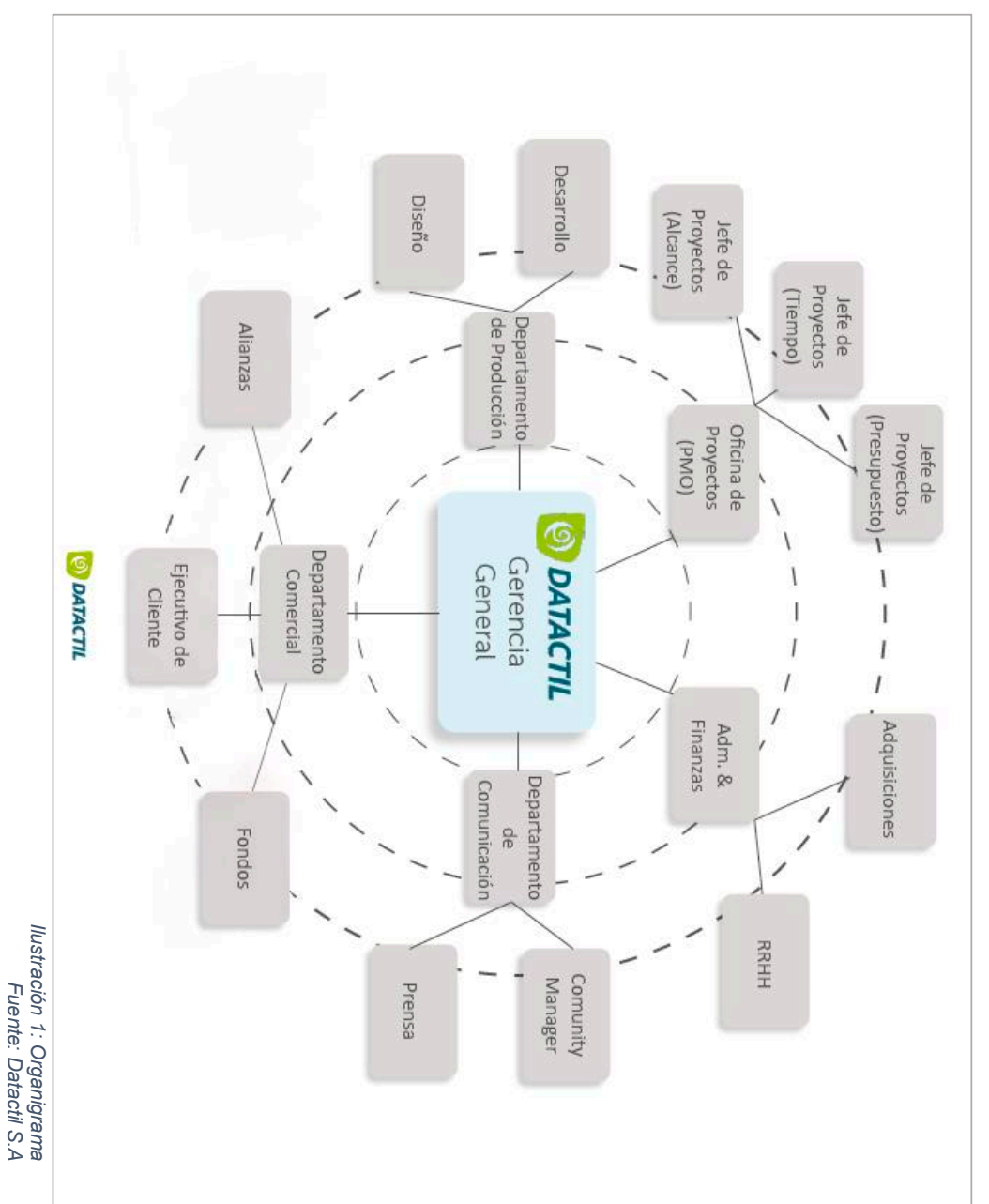

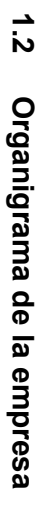

## **1.3 Historia**

El año 2008 se forma un equipo de trabajo multidisciplinario dentro de la Universidad Técnica Federico Santa María en Valparaíso, llamado "grupo de investigación Audiovisual" (GIA), dedicado a la investigación y desarrollo de proyectos innovadores en el área audiovisual, formada por alumnos de diferentes especialidades como ingenierías civiles, diseños de productos, sonidistas, entre otros.

El 2011 el equipo continúa el trabajo, logrando adjudicarse once proyectos concursables financiados por fondos universitarios e instituciones gubernamentales chilenas (MINEDUC, SERCOTEC Y CORFO), que les permiten equiparse, mejorar sus procesos y crear servicios con alto potencial de crecimiento.

En el año 2013, Datactil, contó con el levantamiento de una importante inversión privada internacional, dando así seguridad y confiabilidad tanto a nivel nacional como en el escalamiento de negocios a nuevos países, consolidando de esta manera el compromiso por el servicio interactivo y las soluciones comunicacionales.

A fines del 2014 y durante el 2015, Datactil se enfocó en la creación de un nuevo producto/servicio llamado Nimbu.travel, el cual permite realizar promoción digital de destinos turísticos. Este producto tiene distintos módulos que permiten realizar tareas de administración, difusión (aplicación móvil, tótems de autoatención, sitio web) y medición del comportamiento de los visitantes (turistas).

#### **1.3.1 Actualidad**

Según la clasificación del Ministerio de Economía<sup>1</sup>, Datactil, se ubica en el rango de las microempresas, es decir, ejerce una actividad económica regular con ventas anuales inferiores a 2.400 UF. El número de empleados es variable, pero generalmente se mantiene entre 10 y 15 personas. Donde cerca del 60% de ellos es personal full time y contratados, el resto trabajan por honorarios y/o jornadas part time.

 <sup>1</sup> Ministerio de Economía, F. y. (2014). Antecedentes para la revisión de los criterios de clasificación del Estatuto Pyme. Obtenido de http://www.economia.gob.cl/wp-content/uploads/2014/04/Boletin-Revision-Clasificacion-Estatuto-Pyme.pdf

## **Capitulo 2**

## **2 Descripción del problema**

En los últimos dos años, Datactil, se ha dedicado específicamente a trabajar en el producto Nimbu. A través, de diferentes proyectos ellos quisieron lograr entregar un servicio integral para el área del turismo en las diferentes regiones de Chile, lo que significó meses de mucho trabajo sin las entradas suficientes de dinero, cabe destacar que el tiempo entregado a la confección de Nimbu fue un grave error, ya que a medida que ellos avanzaban en el producto iban necesitando más y más actualizaciones, por ser una herramienta que ofrece alta tecnología. A partir de aquello en la empresa aprendieron que, en los requerimientos de todos los proyectos, deben quedar estipuladas las necesidades de los clientes y estos proyectos confeccionarlos según lo que éstos desean, es decir, productos a medida. Paralelamente a eso, si hubo algunos proyectos, sobre todo en el año 2016, pero no fueron lo suficiente para costear todo lo que significa mantener la empresa, tanto gastos básicos como los mismos sueldos de los empleados, es por esto que, Datactil, se vio en la necesidad de solicitar diferentes préstamos a uno de los socios de la misma empresa. El trato al que se llegó con dicho socio es que el préstamo total se devolverá a partir de tres a cinco años más, es decir, entre 2019 y 2021 a una tasa de interés mensual efectivo de 0,75%, lo que corresponde a un interés anual efectivo de 9,38%.

#### **2.1 Balance general**

El problema principal de Datactil es que la Directiva no tienen una postura y estrategias para enfrentar el endeudamiento. Actualmente todos sus esfuerzos están enfocados en lograr mayores utilidades a través de la obtención de nuevos proyectos para disminuir las deudas existentes, según se registra en la Tabla 1 y Tabla 2.

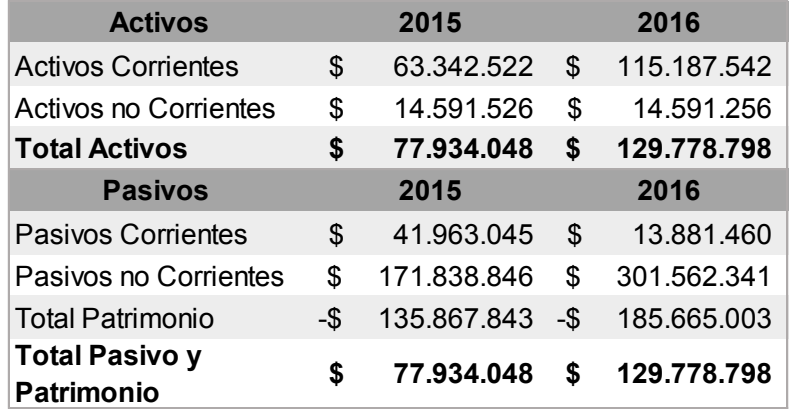

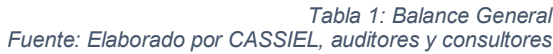

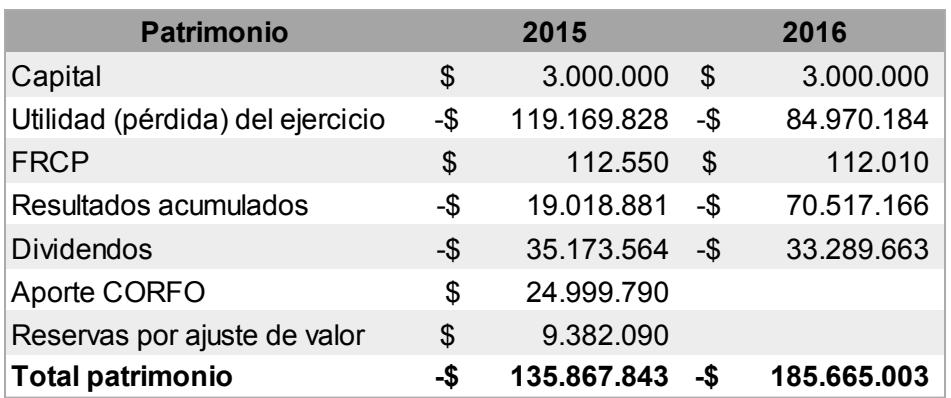

*Tabla 2: Patrimonio Fuente: Elaborado por CASSIEL, auditores y consultores*

## **2.2 Utilidad por proyecto**

Para poder enfrentar la situación que vive la empresa, la junta Directiva en el año 2016, puso como objetivo obtener una mínima utilidad del 10% e idealmente alcanzar un 50% de utilidades por sobre el costo de sus proyectos. Pero del total de 32 proyectos realizados en ese año, se obtuvo apenas un 2% de ingresos sobre el margen bruto y un 69% no logró llegar a utilidades sobre el 10% (de los cuales el 41% corresponde a proyectos internos y el 59% corresponde a proyectos externos), es decir, durante este periodo no han cumplido con los objetivos mínimos establecidos por el Directorio.

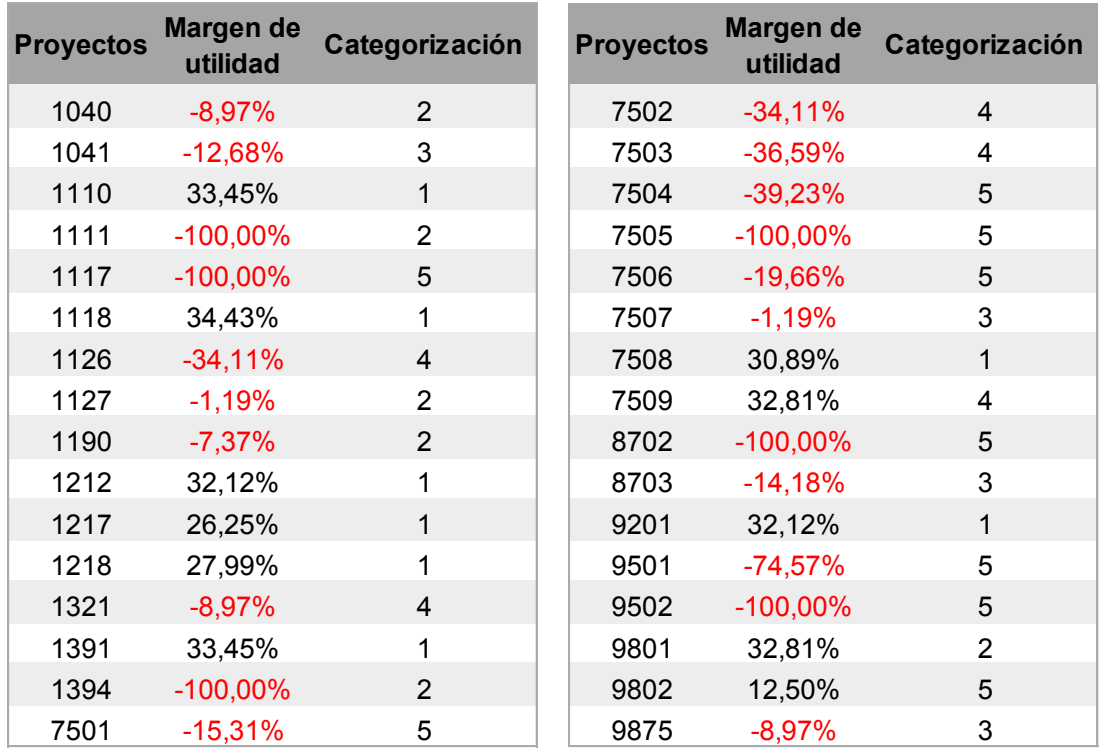

*Tabla 3: Utilidad por proyecto Fuente: Elaboración propia*

De la información de la Tabla 3, se puede observar los datos descrito anteriormente:

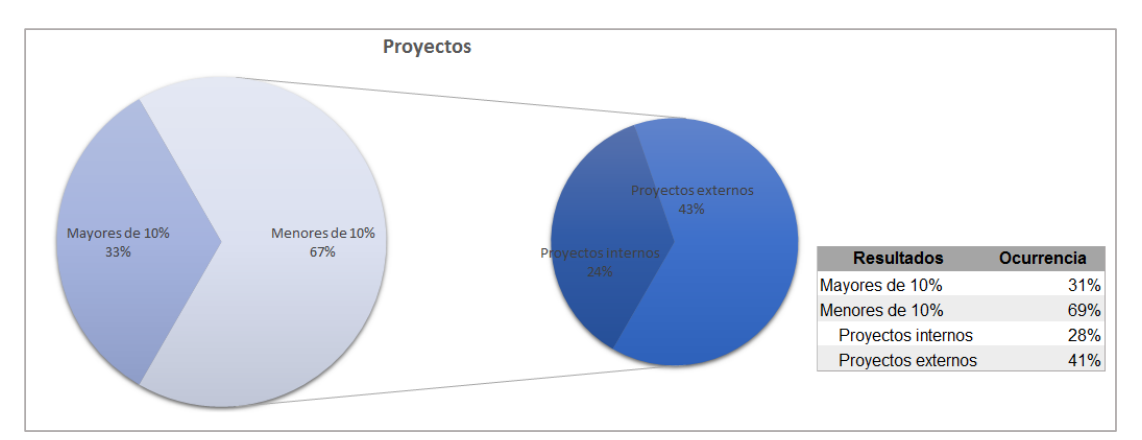

*Ilustración 2: Proyectos Tabla 4: Utilidad obtenida por proyecto Fuente: Elaboración propia*

#### **2.3 Categorización de proyectos**

Otro factor que causó que los Directivos solicitaran préstamos, es la errónea estimación de los componentes que afectan directamente los proyectos, como las horas hombres, el tiempo de duración de cada proyecto y la duplicación de las tareas a realizar. Además, no poseen la información precisa que permita evaluar y comparar los costos reales involucrados en cada proyecto. Sólo cuentan con un sistema que genera el costo total de los proyectos que son ejecutados en un mes, el cual considera gastos de oficina, costos del proyecto, remuneraciones y otros, sin especificar qué costo corresponde a cada proyecto (cabe destacar que para obtener la información anteriormente entregada fue necesario hacer una revisión de todos los costos del año 2016).

También, en la estimación de costos, está presente la variabilidad de productos que ofrece Datactil, ya que éstos pueden ser de desarrollo, venta o arriendo, licencias, tótems, fotos digitales para exposiciones, etc. Además, existe una categorización de los productos que es monitoreo y optimización de procesos, donde los proyectos de desarrollo van a depender de los requerimientos de cada cliente, por ello, es muy difícil que un proyecto sea igual a otro. Cada uno de estos proyectos debe tener un análisis personalizado, lo que no se hace efectivamente.

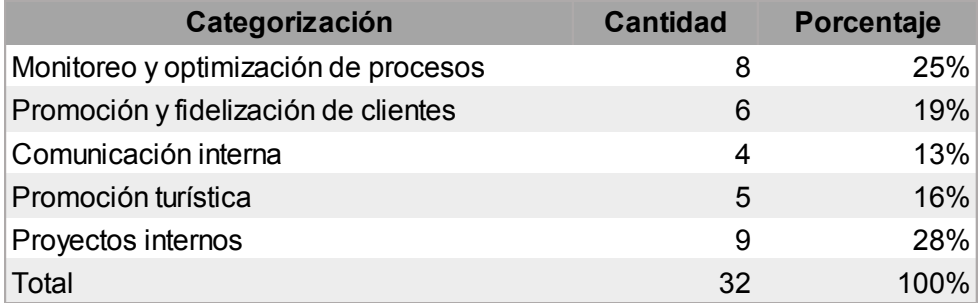

*Tabla 5: Categorización de proyectos Fuente: Elaboración propia*

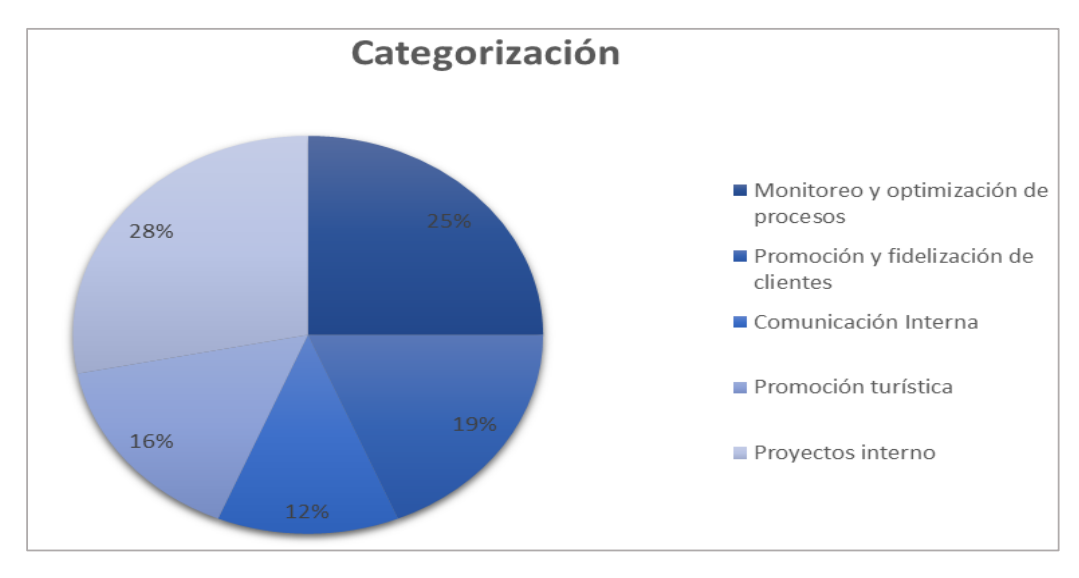

*Ilustración 3: Categorización Fuente: Elaboración propia*

## **2.4 Árbol del problema**

Después de haber estado cuatro meses trabajando en Datactil fue posible descubrir que el problema raíz que presenta la empresa es la nula existencia en la claridad de cómo enfrentar las deudas a largo plazo, lo que genera las causas y efectos que se muestran en la Ilustración 4.

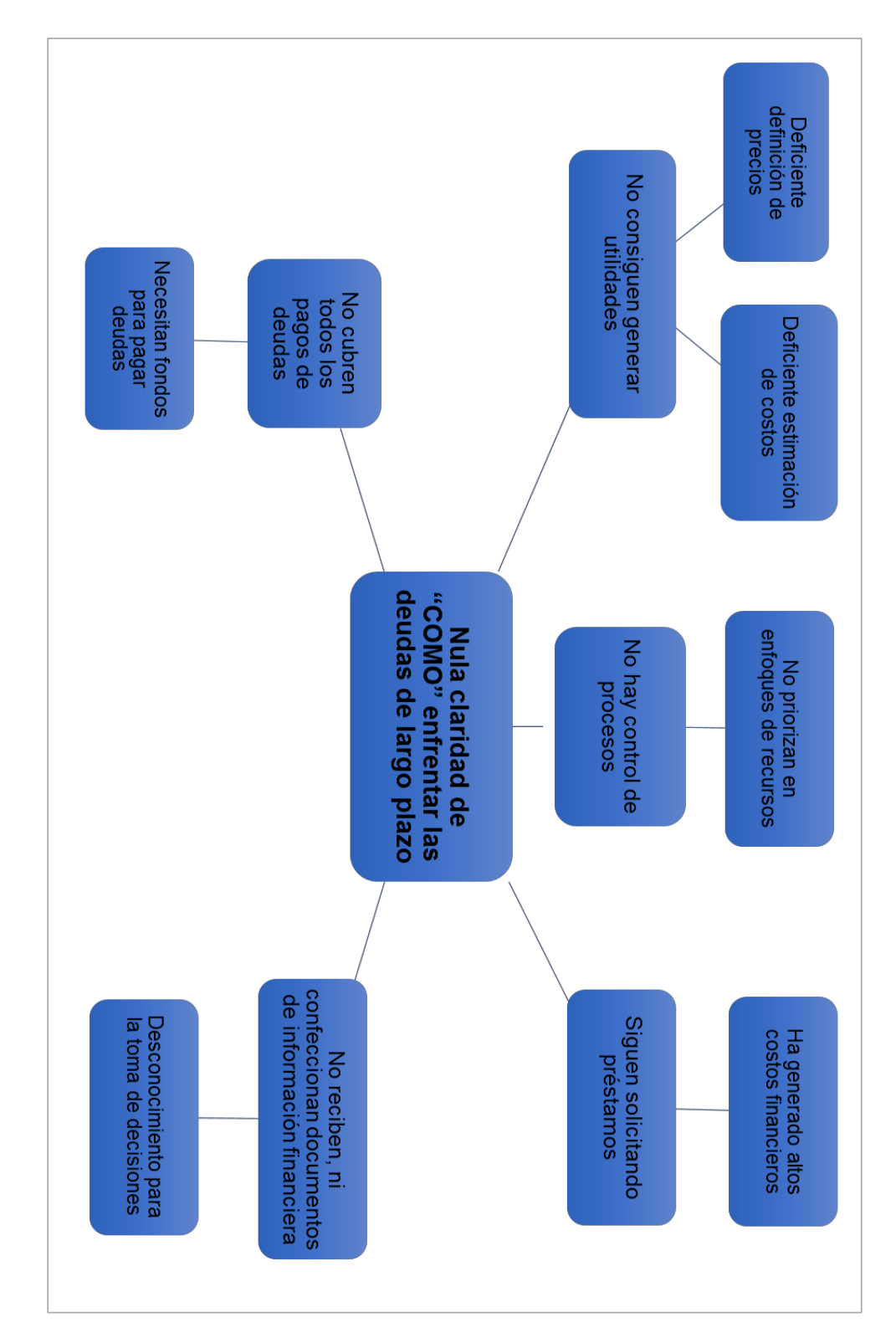

llustración 4: Árbol del problema<br>Fuente: Elaboración propia *Ilustración 4: Árbol del problema Fuente: Elaboración propia*

23

Los efectos directos que provoca este problema son:

- En la empresa no consiguen generar utilidades, esto debido a que es deficiente el proceso de fijación de precios y estimación de costos por proyecto.
- No hay control de procesos, por lo que no priorizan en los enfoques de los recursos.
- Siguen solicitando préstamos, lo que genera altos costos financieros.

Las causas que se manifiestan debido a este problema son:

- Que no logran cubrir todos los pagos de deudas, por lo que necesitan fondos para pagar dichas deudas y obligaciones.

- No reciben, ni confeccionan documentos de información financiera, lo que impide una correcta toma de decisiones por el desconocimiento del estado actualizado de la empresa.

Para poder llegar a la conclusión del problema raíz, fue necesario conocer en mayor profundidad la empresa, por lo que el detalle de la información faltante se encontrará en la primera parte de la metodología, en la recolección de datos,

## **Capitulo 3**

## **3 Descripción de productos y servicios**

Hasta finales del año 2015, se estima que un 85% de las empresas que hay en el país utilizan uno o más dispositivos tecnológicos<sup>2</sup>. La mayoría de los emprendedores está invirtiendo en tecnología para optimizar los procesos de sus negocios, sobre todo si se toma en cuenta que Chile y Argentina son líderes en Latinoamérica en cuanto a población conectada a internet, con un 78% y un 71%, respectivamente<sup>3</sup>.

Las tecnologías de la Información y la comunicación (TIC) permiten facilitar el proceso de comunicación. De esta forma, se entrega una experiencia que posicione su marca en la mente del consumidor objetivo. Además, para las empresas que adquieren las soluciones de Datactil, esto abre una puerta para acceder así al mercado potencial y obtener resultados claros de crecimiento.

También, las TIC entregan la posibilidad de agilizar la comunicación organizacional dentro del equipo de trabajo, y así fortalecer la identidad corporativa de una empresa. Datactil, puede mejorar los procesos internos para generar adhesión de los colaboradores hacia los proyectos. Esto permite que los usuarios puedan perfeccionar los servicios y/o productos que ofrecen a sus consumidores.

Para poder entregar al cliente lo anteriormente mencionado es que se categoriza en cinco los productos, desarrollados para el beneficio de ellos mismos.

#### **3.1.1 Monitoreo y optimización de procesos**

Datactil se dedica a buscar problemas en las operaciones de una empresa, ya que éstos pueden verse reflejados en los procesos productivos de sus clientes. Y las formas que utilizan para resolverlos son mediante:

- La observación del comportamiento del cliente con datos específicos en tiempo real.
- El aumento de la rentabilidad por medio de la toma de decisiones a tiempo y en los lugares específicos.

 <sup>2</sup> Arellano, P. &. (2015). "Informe de resultados: Tecnologías de información y comunicación en las empresas . Ministerio de Economía de Chile. 3 Pushter, J. &. (2016). Smartphone Owneship and Internet Usage Continues to Climb in Emerging Economies. Obtenido de Smartphone Owneship and Internet Usage Continues to Climb in Emerging Economies: http://static.pulso.cl/20160222/2258581.pdf

- La evasión de costosas medidas de mitigación, considerando proactividad a la hora de actuar.
- La entrega de reportes de los resultados, según las necesidades del cliente.

#### **3.1.2 Promoción y fidelización de clientes**

En la actualidad, los consumidores valoran que la empresa comprenda sus gustos y necesidades<sup>4</sup>. Para ello es imprescindible conocerlos bien. Esto puede marcar la diferencia, tanto para los clientes de Datactil, como para los clientes finales.

En esta categoría la empresa:

- Entrega una experiencia a sus clientes para posicionar su marca.
- Crea canales de comunicación permanente.
- Entrega información de una manera innovadora e interactiva.
- Ayuda a obtener una fuente de conocimiento de sus clientes.

Las soluciones que entrega Datactil atraerán a su target y le entregarán resultados medibles.

#### **3.1.3 Comunicación Interna**

El 90% de los trabajadores de una empresa, considera que es necesario fortalecer la comunicación interna<sup>5</sup>. Este proceso robustece las capacidades de los colaboradores, ya que hace que se sientan apoyados por la empresa y, a su vez, se vean respaldados a la hora de ejecutar algún proyecto.

Datactil, genera canales para uso interno y hace que los mensajes lleguen a todos sus colaboradores. Una mejora en la comunicación que permite reducir la tasa de errores y tomar decisiones en el momento, en caso de algún problema inesperado.

Ayuda a sus clientes para que su equipo de trabajo:

- Mejore la efectividad del flujo de información.
- Alinee los objetivos de los distintos proyectos que se realicen.
- Se mantenga siempre informados de las actualizaciones de la empresa, creando cercanía e identidad.

<sup>4</sup> Coopers, P. W. (s.f.). El cliente siempre tiene... su percepción ¿y la razón? Obtenido de http://www.pwc.es/es/publicaciones/gestionempresarial/assets/gestion-clientes-informe.pdf

<sup>5</sup> Internal. (2015). IV encuesta e comunicaciones internas. Obtenido de http://www.inteernal.cl/wp-content/uploads/2016/09/IV-Encuesta-de-Comunicaciones-Internas-Chile-2015.pdf

- Tenga claridad sobre las etapas de trabajo y la prioridad de las tareas.

#### **3.1.4 Promoción turística: Nimbu.travel**

Es de conocimiento general, que un 65% de los viajeros buscan en Twitter actividades para hacer y orientación respecto al lugar dónde están<sup>6</sup>. En este punto, la promoción del turismo y la cantidad de información para ofrecer al cliente resulta fundamental.

Los clientes pueden mostrar lo que ofrecen de una forma atractiva y, la idea principal de esta categoría es entregar una satisfacción total al viajero que los visita. Es por esto que, Datactil, ofrece a sus clientes:

- Informarse a través de internet, el medio más utilizado para planificar viajes.
- Disponer de información actualizada en quioscos de autoatención 24/7.
- Obtener constantemente un mejor servicio, ya que se obtienen informes estadísticos que se realizan a partir del uso de tótem o app móviles, que guían las nuevas actualizaciones de contenido.
- Recibir información de una manera clara, interactiva e intuitiva.

#### **3.1.5 Proyectos internos**

En esta categoría están clasificados todos los proyectos con fines de mejora interna para Datactil, para ayudar a la eficiencia de sus propios proyectos, mejora en la imagen de marca proyectada, optimización de sus procesos, participación en ferias, entre otros, según necesidad de la empresa.

Es importante destacar que cuando se crearon las diferentes categorías, no se esperaba tener entradas de dinero en proyectos internos, por la definición que ésta tiene, pero desde este tipo de proyectos se han efectuado ventas de productos empaquetados, por lo que se han designado dichos ingresos a esta categoría.

 <sup>6</sup> allianz. (2013). The secret weapon of the modern day traveller. Obtenido de https://www.allianz-assistance.com.au/twitter-the-secret-weapon-ofthemodern-day-traveller/

## **Capitulo 4**

## **4 Objetivos**

## **4.1 Objetivo General**

Diseñar una propuesta estructural de capital óptimo para enfrentar el endeudamiento de Datactil.

## **4.2 Objetivos específicos**

- 1. Recolectar datos financieros del año 2016 para posterior análisis.
- 2. Realizar el levantamiento de procesos de área administrativa para determinar cómo trabajan con la información financiera.
- 3. Identificar los indicadores que están relacionados al patrimonio y deudas de la empresa.
- 4. Realizar un análisis de sensibilidad del comportamiento de la deuda al inyectar capital.
- 5. Determinar parámetros mínimos y máximos de trabajo.
- 6. Identificar, desarrollar y validar una estructura que permita conocer y entregar herramientas para enfrentar el endeudamiento.

## **Capitulo 5**

## **5 Marco Teórico**

El problema principal de Datactil es, que mantienen una deuda alta, y no han trabajado estrategias en el corto plazo para poder enfrentar esas obligaciones de largo plazo. Por otra parte, el sistema actual que ellos utilizan es deficiente en cuanto a la obtención de información de utilidad para lograr presupuestar y tener una visión general del estado financiero de la empresa. Es por esto que, para poder entregar una solución, es necesario manejar la siguiente información:

### **5.1 Estados financieros**

Son herramientas para la gestión de cualquier empresa, que permiten una mejor visión de la situación económica de ésta, los recursos con los que cuenta, saber los resultados obtenidos, las entradas y salidas de efectivo, rentabilidad generada; entre otros aspectos de relevancia para la administración y operación de la organización por periodos determinados, normalmente anuales.

Son informes financieros o estados contables, son el reflejo contable de una empresa y muestran su estructura económica.

## **5.2 Estados de resultados**

Es un informe financiero de un periodo determinado, que muestra en detalle ingresos, gastos, utilidades y/o pérdidas obtenidas que se han generado en dicho periodo, el cual, tiene como finalidad mejorar la toma de decisiones del negocio.

Está información permite a la empresa tener una visión general de cuál es el comportamiento de la empresa. De forma sencilla, es un reporte útil para el empresario, ya que ayuda a saber si la compañía está vendiendo, la cantidad de cuentas, como se administran los costos y gastos.

#### **5.3 Horas hombre (HH)**

Es una unidad de medida que es empleada para la gestión de proyectos, que permite medir los esfuerzos necesarios para completar una tarea, un proceso o una actividad. Este cálculo permite establecer el costo de mano de obra directa. También, es útil para determinar y mejorar la eficiencia de los procesos.

## **5.4 Patrimonio**

Patrimonio es el conjunto de bienes y derechos que pertenecen a una persona, sea ésta natural o jurídica.

## **5.5 Activos**

Son bienes, derechos y otros recursos de los que dispone cualquier empresa. Éstos pueden ser, muebles, construcciones, equipos informáticos, derechos de cobro por servicios prestados o venta de bienes a un cliente. También se incluyen aquellos de los que se espera obtener un beneficio económico en el futuro.

#### **5.6 Activos corrientes**

Son aquellas cuentas capaces de convertirse en dinero en efectivo en un periodo menor a un año. Algunos ejemplos de activos corrientes son: caja y bancos, inversiones a corto plazo, clientes e inventarios. Los activos corrientes son muy importantes dentro de cualquier empresa, ya que, es con ellos con los que se puede adquirir mercancías, pagar sueldos y pagar servicios, entre otros.

#### **5.7 Activos no corrientes**

Un activo no corriente es aquel activo que sólo es susceptible de convertirse en efectivo en un periodo superior a un año, en el mediano o largo plazo. No se puede esperar liquidez de estos activos. Ejemplos de activos no corrientes son: maquinarias, equipos, vehículos, construcciones, terrenos. También se clasifican como activos no corrientes los activos intangibles como inversiones a largo plazo y cualquier otro activo de la empresa cuya finalidad no sea generar liquidez o dinero en efectivo dentro de ella, en el corto plazo.

#### **5.8 Pasivos**

Los pasivos están conformados por todas las deudas u obligaciones contraídas por una empresa, por créditos concebidos, préstamos con instituciones financieras, las cuales se cargan a los activos de la misma empresa y financia sus actividades. Son deudas que se deben pagar en el presente, pero que se han conseguido en el pasado.

#### **5.9 Pasivos corrientes**

Son todas aquellas deudas u obligaciones que tiene una empresa a corto plazo, es decir, que tienen una duración menor de un año. También se les conoce como deudas u obligaciones exigibles a corto plazo.

#### **5.10 Pasivos no corrientes**

Son todas aquellas deudas u obligaciones a largo plazo que tiene una empresa, es decir, las deudas cuyo vencimiento es mayor a un año y por lo tanto no deberán devolver durante el año en curso, aunque sí los intereses.

## **5.11 Capital**

El capital es la financiación originada de las aportaciones que realizan los propietarios de una empresa, tanto en el momento en que se conforma la empresa como en fechas posteriores.

#### **5.12 Levantamiento de procesos**

Es una forma que permite representar la realidad de la manera más exacta posible, partiendo de la identificación de todas las actividades y tareas que se llevan a cabo en un determinado proceso para lograr un resultado o producto específico.

#### **5.13 Ingresos**

Un ingreso es un incremento de los recursos económicos, lo que permite el aumento del patrimonio o bien disminuye la deuda o pérdida de una empresa.

#### **5.14 Costos**

Entenderemos por costos el valor de diferentes recursos como: los recursos humanos, materiales, financieros o empleados, en la elaboración de un producto o en la prestación de un servicio. Constituye un valor de eficiencia económica productiva. Se diferencia de los gastos, ya que corresponden al proceso de elaboración de un producto o prestación de servicio y, además, incluye todos los valores consumidos en la empresa, durante un periodo contable.

## **5.15 Gastos**

Los gastos se entienden como salida de dinero que realiza una persona, sea ésta natural o jurídica, y se diferencia de los costos porque estos no pueden ser recuperados, es decir, son pérdidas para la empresa.

## **5.16 Ratios financieros**

Los ratios financieros, también conocidos como indicadores o índices financieros, son razones que nos permiten realizar análisis de estados favorables y desfavorables de la situación económica de cualquier empresa, permitiendo mejorar mediante la comparación en diferentes periodos de tiempo.

Estos índices son una herramienta de información muy valiosa a la hora de definir los caminos financieros de la empresa y al mismo tiempo simplifica el análisis financiero.

Es importante destacar que los principales estados financiero que se utilizan para obtener los ratios financieros son:

- Balance general.
- Estado de Resultado.

Los principales ratios financieros son:

- 1. Liquidez: Este índice mide el nivel de solvencia que tiene una empresa para asumir sus compromisos y obligaciones que han adquirido. Normalmente es utilizado para la toma de decisiones a corto plazo. Para las decisiones a largo plazo sirve para identificar como se perfila la empresa en el futuro.
- 2. Rentabilidad: Se encarga principalmente en controlar el comportamiento de la empresa en término de satisfacción de expectativas de los inversionistas.
- 3. Endeudamiento: Este ratio mide el grado de sensibilidad o tolerancia que tiene la empresa para asumir y cumplir con las diferentes obligaciones y compromisos financieros.

#### **5.17 Regresión lineal**

Es modelo de que permite el pronóstico hallando el valor esperado a partir de una variable aleatoria *x* cuando *y* toma un valor especifico. La aplicación de éste modelo implica un supuesto de linealidad, es decir, cuando la demanda presenta un comportamiento creciente o decreciente.

El objetivo de un análisis de regresión es determinar la relación que existe entre una variable dependiente y una o más variables independientes. Para poder realizar esta relación, se debe postular una relación funcional entre ambas variables.

El análisis de regresión entonces determina la intensidad entre las variables a través de coeficientes de correlación y determinación.

> 1. Coeficiente de correlación: este coeficiente, comúnmente se identifica con r, es una medida de asociación entre las variables aleatorias *x,* y, cuyo valor varía entre -1 y 1. Mientras más se acerca a los extremos el valor va adquiriendo una correlación de buena a muy fuerte; por el contrario, si se acerca a cero no es recomendable aplicar el método de regresión lineal para las variables.

#### **5.18 Apalancamiento financiero**

Es la utilización de un mecanismo, para aumentar la cantidad de dinero que podemos destinar a la financiación de una operación o inversión, es decir, no solo se utilizará capital propio si no también una deuda o crédito. Es la relación entre capital propio y el monto realmente utilizado en una operación financiera. La finalidad que busca el apalancamiento financiero es multiplicar la rentabilidad de dicha inversión.

#### **5.19 Beta desapalancado ()**

Se utiliza para llevar imaginariamente su coeficiente de endeudamiento a cero, y poder visualizar de esta forma cuál sería el coeficiente beta del activo, luego este beta es "reapalancado".

### 5.20 Beta re-apalancado  $(\beta_e)$

Se utiliza para reflejar el beta que corresponde a la estructura de capital de la compañía, es decir, compara la posición de la empresa con respecto a la rentabilidad del mercado y se calcula de la siguiente forma:

$$
\beta_e = \beta_u [1 + \frac{D(1-t)}{E}]
$$

#### **5.21 Rendimiento del mercado (rm)**

Este índice entrega una idea general del comportamiento del mercado y permite la comparación de una empresa específica con el resto de las empresas del mercado.

#### **5.22 Tasa de libre riesgo (rf)**

Es un concepto teórico, el cual supone que en la economía existe una alternativa para el inversionista, donde no existe riesgo para este.

#### **5.23 Rendimiento esperado por los accionistas (Ke)**

Por sus siglas en inglés Cost of equity, es el costo en el que incurre una empresa para financiar sus proyectos de inversión, a través de los recursos financieros propios, y se calcula de la siguiente forma:

$$
K_e = r_f + \beta_u * (r_m - r_f) + \beta_u * (r_m - r_f) * \frac{D}{E} * (1 - t)
$$

La empresa deberá pagar esta rentabilidad de dos formas:

- 1. Vía el pago de dividendos de los beneficios generados anualmente.
- 2. Mediante el aumento del valor de la empresa:
	- ➢ Patrimonio neto en el balance de la empresa
	- ➢ Valor específico de la empresa.
	- ➢ Valor de mercado.

### **5.24 Pasivo con costo financiero (Kd)**

Es un porcentaje que se paga por préstamos o créditos, es decir, tasa de colocación del banco con el cual, la empresa adquiere una obligación. Dicho porcentaje corresponde a activos financiados por costo financiero que proviene del pasivo.

## **5.25 Patrimonio con costo financiero (Ki)**

Es el beneficio esperado por los accionistas de una empresa endeudada, según sus expectativas de riesgo.

## **5.26 Análisis de sensibilidad**

Es un método muy utilizado en las empresas para apoyar la toma de decisiones, a través del cambio en una o más variables analizando el impacto que estos cambios generan en un punto específico o tema a evaluar.

## **5.27 WACC**

Según sus siglas en ingles Weighted average cost of capital, en español denominado costo de capital promedio ponderado (CCPP), es un indicador financiero, que tiene como propósito incluir en una sola expresión, en términos porcentuales, el costo de distintas fuentes de financiamiento que utilizará una empresa para solventar un proyecto específico.

Este indicador se define como una tasa de interés anual que debe pagar una empresa, al pedir financiación para poder llevar a cabo algún proyecto. Por lo tanto, la rentabilidad generada anualmente por el proyecto o empresa, es decir, la tasa interna de retorno (TIR), deberá ser igual o mayor al WACC. En palabras más simples, rentabilidad igual o mayor al costo de financiación.

Más adelante, para poder calcular este indicador utilizaremos la siguiente ecuación:

$$
WACC = rf + \beta e * (rm - rf)
$$

#### **5.28 Flujo de caja (Free cash Flow)**

Son los datos de ingresos y egresos totales de un proyecto en una cantidad de años "x", en los que una empresa realiza una inversión, este flujo se realiza con la intención de conocer el comportamiento financiero de dicho proyecto y permite evaluar la viabilidad de este.

### **5.29 Ahorro fiscal**

Ahorro que obtiene la empresa al momento de pagar sus impuestos, como consecuencia de la práctica de determinadas actividades como: amortización acelerada. Por lo tanto, al incluir los intereses como gastos financieros en el estado de resultado implica un ahorro fiscal.

#### **5.30 Capitalización de utilidades**

Son recursos adicionales que por medio de la capitalización de las utilidades permite generar capital de trabajo y beneficios tributarios, ya que no hay cobro de impuestos por esas utilidades percibidas por la empresa.

#### **5.31 Capital óptimo**

Es aquella estructura que hace máximo el valor de la empresa, o equivalente, hace mínimo el costo de los recursos financieros que son utilizados.

#### **5.32 Estructura de capital**

Se refiere a la combinación específica de deudas de largo plazo y capital que la empresa emplea para financiar sus operaciones.

## **5.33 VAN**

El valor actual neto (VAN), es un indicador financiero que sirve para determinar la viabilidad de un proyecto. técnicamente se trata de medir los ingresos y egresos futuros, descontar la inversión inicial y si queda alguna ganancia, el proyecto es viable. Es decir, para que esto se cumpla simplemente el VAN debe ser mayor a cero. En definitiva, es una medida de rentabilidad absoluta que proporciona el proyecto. Y para calcular el VAN se utiliza la siguiente ecuación:

$$
VAN = -A + \frac{VF_1}{(1+k)^1} + \frac{VF_2}{(1+k)^2} + \dots + \frac{VF_n}{(1+k)^n}
$$

$$
VAN = -A + \sum_{n=1}^{n} \frac{VFn}{(1+k)^n}
$$

Siendo:

A = Inversión inicial

VF = flujos de caja por año

k = WACC mínimo que será seleccionado más adelante.

En resumen:

VAN < 0, el proyecto no es rentable.

VAN >= 0, el proyecto es rentable.

## **5.34 TIR**

La tasa interna de retorno (TIR): Es un indicar, que permite verificar la rentabilidad de un proyecto y ayuda en la toma de decisión sobre la aceptación o rechazo de un proyecto de inversión. Para esto, la TIR debe ser comparada con la tasa mínima o bien con la rentabilidad libre de riesgo. Si la tasa utilizada para comparar es menor a la TIR obtenida por el análisis del proyecto, es aceptada, en caso contrario debe ser rechazada.

Para llevar a cabo este cálculo se iguala el VAN a cero y por medio de la ecuación del VAN, y una función de Excel, se debe despejar la tasa mínima, que será el TIR, como se muestra a continuación:

$$
VAN = -A + \frac{VF_1}{(1 + TIR)^1} + \frac{VF_2}{(1 + TIR)^2} + \dots + \frac{VF_n}{(1 + TIR)^n} = 0
$$
$$
VAN = -A + \sum_{n=1}^{n} \frac{VFn}{(1 + TIR)^n} = 0
$$

Siendo:

A = Inversión inicial

VF = flujos de caja por año

VAN: valor actual neto

### **5.35 Payback**

Payback, al traducirlo al español y en términos financieros, significa retorno o reembolso. Este es un indicador complementario al VAN y el TIR, más bien estratégico, ya que, es usado por las empresas para calcular el periodo de retorno de inversión de un proyecto. En termino más simples, es el periodo que demorará el proyecto en acumular el mismo valor de la inversión inicial y para calcularlo se utiliza la siguiente ecuación:

$$
PAYBACK = \frac{Prom(VF)}{A}
$$

Siendo:

Prom(VF) = promedio de los flujos de caja en un periodo determinado.

A = Inversión inicial.

Este periodo no es siempre corto y no existe un periodo mínimo al cual comprarlo, esto debido a que depende del valor de la inversión y del tipo de negocio. En general, el retorno puede ocurrir dentro de meses o años.

### **Capitulo 6**

### **6 Metodología**

Este plan de trabajo apunta directamente a cómo se llevará a cabo el proceso, técnicas a utilizar y herramientas para poder alcanzar con éxito los objetivos específicos.

Primero, es necesario realizar la recolección de datos generales del estado financiero de Datactil como costos, gastos e ingresos, lo que permitirá tener una visión general de la empresa. Luego se deben recolectar todos los datos financieros relacionados con los proyectos, separarlos de los datos generales, para lograr diferenciarlos e identificar cuál es el costo asociado a cada proyecto y cuáles son las utilidades o pérdidas obtenidas en cada uno de ellos; luego se realizará la comprobación de la información obtenida por medio de una regresión lineal, para tener la certeza qué la forma en cómo se trabajaron los datos es correcta.

Segundo, es importante realizar el levantamiento de cada uno de los procesos, especialmente los que están ligados directamente con las decisiones de financiamiento para la empresa, para así conocer con mayor profundidad los costos financieros que conllevan la petición de un crédito o préstamo bancarios o a un socio, manejar como es debido los plazos de pago, tasas de interés, comisiones e impuestos. Una vez realizado el levantamiento de procesos será importante estandarizar algunos de ellos, para acortar tiempos de espera y eliminar duplicación de tareas, entre otros. En paralelo a esto, es necesario medir el estado de la empresa mediante la utilización de indicadores, los que nos permitirán, más adelante, tener una medida por la cual trabajar, tener un punto de referencia y fijarse metas a través de estos indicadores.

Tercero, es transcendental generar parámetros de trabajo. Todo esto relacionado a los indicadores que se obtendrán, para poder tener límites de diferentes tipos, como los son los costos de cada proyecto según su categorización, el tiempo que se emplea cada proyecto según el tipo de requerimientos del cliente y principalmente, como se trabajarán las deudas de corto y largo plazo que tiene la empresa y manejar las estrategias para poder enfrentar dichas deudas y obligaciones.

Cuarto, con los indicadores trabajados anteriormente y a partir del balance general y estado de resultado del año 2016, se realizará un análisis de sensibilidad con el supuesto de inyección de capital en el patrimonio y deuda (es decir, directamente a los pasivos de la empresa). Los escenarios utilizados serán de 600, 700 y 800 millones de pesos. Cada escenario se analizará con distintas proporciones en el balance de la empresa. La finalidad de esto es encontrar un WACC menor, el cual es inherente a la estructura de capital, y que le dará el mayor valor a la empresa.

Quinto, una vez terminado el análisis del WACC, será posible realizar la proyección de los flujos de caja, en base a esta tasa de interés, poder conocer y validar el comportamiento de la empresa, para finalmente entregar la estructura de capital óptimo que es el escenario elegido según el WACC seleccionado. Dicha validación será por medio de indicadores que ayuden a este fin como lo son el VAN, el TIR Y payback.

### **6.1 Resumen de metodología**

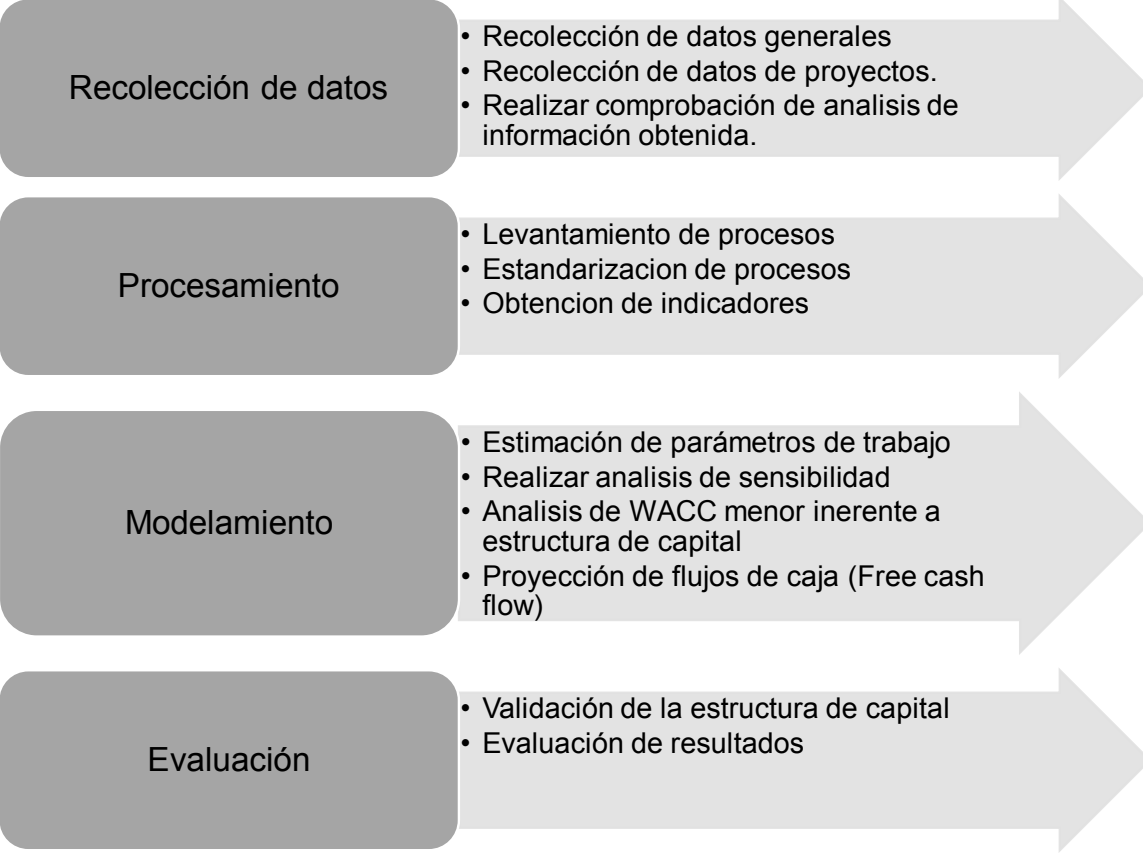

*Ilustración 5: Metodología Fuente: Elaboración propia*

### **Capitulo 7**

### **7 Recolección de datos**

### **7.1 Datos generales**

Al iniciar la primera revisión de la información existente en Datactil, quedó demostrado claramente que su sistema de almacenamiento de información financiero no entregaba datos concretos del estado actual de la empresa, ya que ésta consistía en una planilla, en la que se manejan todos los movimientos desde las cuentas bancarias de la empresa. Para ello fue necesario implementar algunos complementos que permitieran obtener mayor información, sin realizar grandes cambios al proceso ni generar duplicación de archivos, datos o información; básicamente fue realizar una clasificación y codificación de los tipos de cuentas y asociarlas a los proyectos que corresponden, permitiendo tener una tabla resumen mensual de los movimientos de la empresa y al final una con la misma información recopilada del año. Con esto fue posible hacer un análisis general de la situación financiera del año 2016.

En el análisis de datos del año 2016 se detectó las consecuencias de la mala gestión que se está llevando a cabo en la empresa. Es importante destacar que, como Datactil no lleva un registro completo de información, no ha permitido a los gerentes o al encargado de administración tomar medidas para mitigar problemas financieros y los más importantes son las siguientes:

### **7.1.1 Distribución de los recursos dentro de la empresa.**

Como se puede observar en la Ilustración 5, del total de los costos de la cuenta 2.5 correspondiente a trámites administrativos, insumos de aseo, RR. HH, misiones comerciales, insumos de oficina y otros gastos, los costos más altos corresponden a dos: actividades de RR. HH y misiones comerciales:

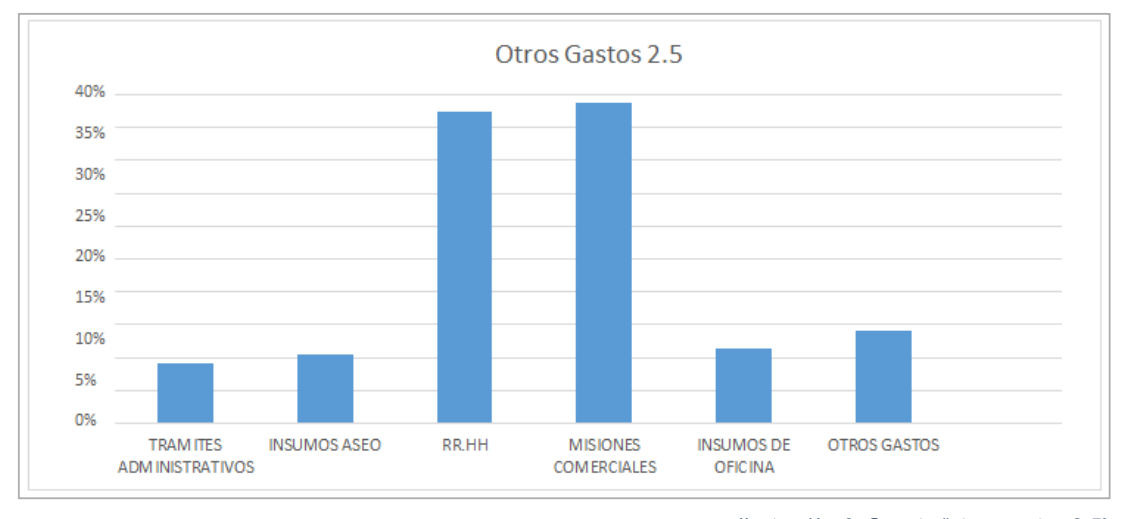

*Ilustración 6: Cuenta "otros gastos 2.5" Fuente: Elaboración propia*

De esta información, es posible inferir que los costos por actividades en RR. HH es tan alta como misiones comerciales, lo que no puede suceder. Ya que, es de las misiones comerciales de donde se trabaja, principalmente, la captación de clientes. Por lo tanto, no se puede ocupar la misma cantidad de recursos en ambas actividades, por la situación actual en la que se encuentra la empresa. Para Datactil son muy importantes las actividades de RR. HH, ya que es allí donde ellos buscan fomentar el compañerismo, trabajo en equipo y buen ambiente laboral, pero hoy en día la empresa necesita poner todos sus esfuerzos en la búsqueda de nuevos clientes para poder cubrir los costos.

### **7.2 Levantamiento de estado financiero**

### **7.2.1 Costos financieros adquiridos por préstamos solicitados a bancos.**

Datactil tiene dos cuentas bancarias: una en Banco de Chile y otra en el Banco BCI, cada una tiene tres posibilidades de adquirir o solicitar préstamos: línea de crédito, línea de sobregiro y línea de emergencia. Como se puede observar en la Ilustración 7, por la utilización de las cuentas anteriormente nombradas se paga un costo muy alto por sobre lo solicitado. (Para efectos de graficar la información mencionada fue necesario fusionar las cuentas de ambos bancos, ya que, en los registros no había una diferenciación por banco).

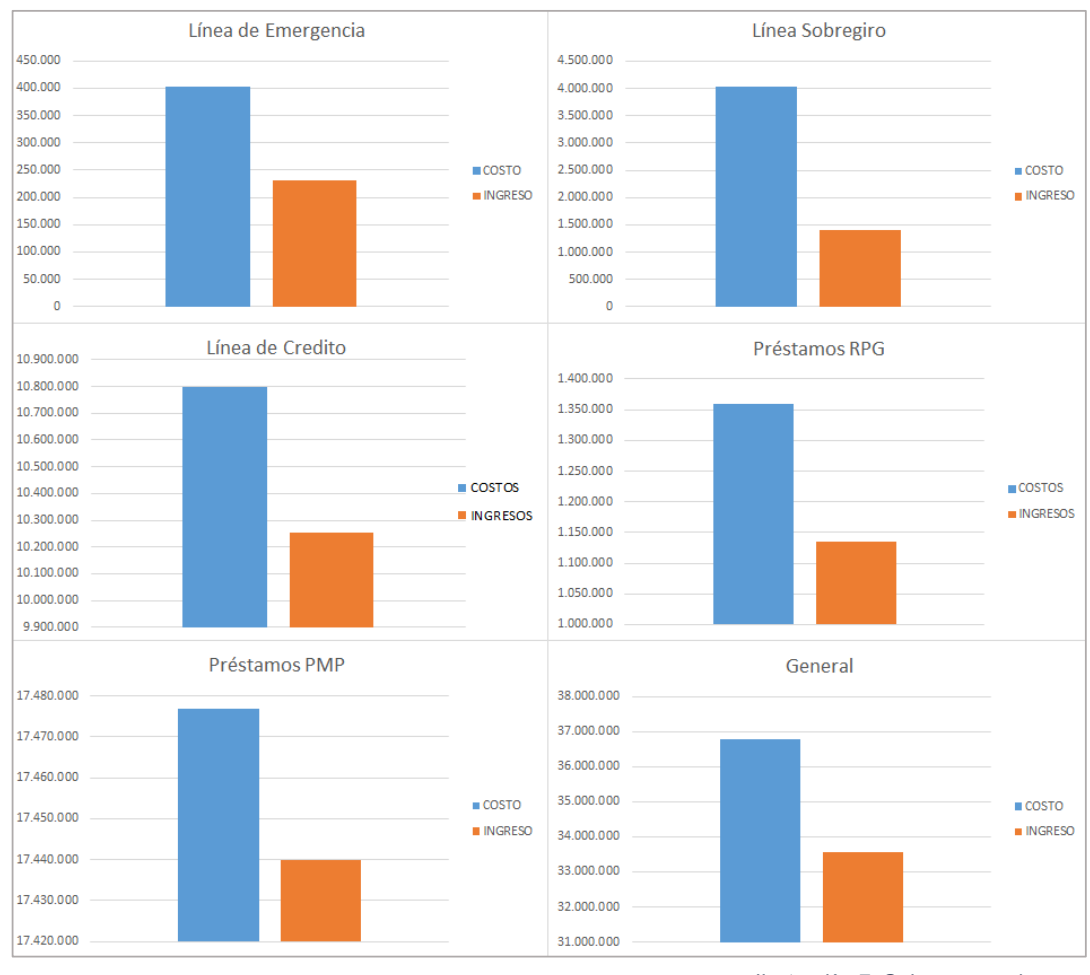

*Ilustración 7: Sobre pago a bancos Fuente: Elaboración propia*

Se observó, también, que las menores diferencias se dan en el caso de los préstamos solicitados por los gerentes de la empresa Pablo Morales y Rodrigo Peña, de lo que se infiere que las diferencias están dadas por intereses generados en sus respectivos bancos, lo que significa menos de un 1% del pago total por deudas financieras.

La línea de sobregiro es por la que Datactil paga el costo más alto, con un 187% por sobre el monto solicitado a esta cuenta. Luego sigue la línea de emergencia con un 73%, y en todos los casos, sin considerar costos por concepto de impuestos, comisiones, intereses y amortización, suman un total de 2,6 millones de pesos en el año.

### **7.2.2 Cuentas Internas**

Por otro lado, tenemos las clasificaciones globales de las cuentas que maneja Datactil: ingresos y costos. Dentro de los ingresos el detalle es: ingreso por proyecto y se refiere a toda entrada de dinero que corresponde al pago de servicios entregado a algún cliente. Ingresos financieros son las entradas de dinero proveniente de los diferentes préstamos obtenidos de los bancos de la empresa y los préstamos solicitados a los gerentes y socios, Rodrigo Peña y Pablo Morales, y finalmente ingresos Daregal, que corresponde a ingresos por préstamos solicitados a socios. Es importante destacar que, en este último, durante el periodo 2016, no se efectuaron devoluciones y Daregal no lo exigirá hasta dentro de, por lo menos, tres años.

Luego están los costos, que se definen a nivel general como remuneraciones, gastos fijos, inversiones de proyectos, inversiones de marketing, gastos financieros, obligaciones legales, honorarios, prácticas y otros gastos.

Al tener esta visión más completa de los pagos que hace la empresa, es posible realizar una comparación, con respecto a los pagos que se realizaron en el año 2016 y las decisiones que se tomaron en ese periodo, para lograr un aprendizaje mayor para próximas decisiones similares de financiación.

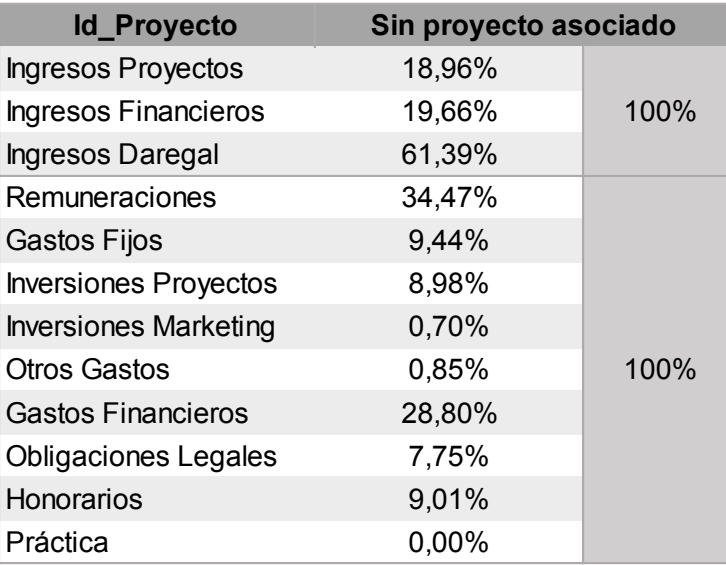

Detalle de cuentas no asociadas a proyectos:

*Tabla 6: Detalle de cuentas no asociadas a proyectos Fuente: Elaboración propia*

### **7.2.3 Balance general**

A continuación, en la Tabla 7 y Tabla 8, se muestran las clasificaciones de las cuentas por activos, pasivos y patrimonio, lo que permite tener una visión más completa de la empresa y el balance de dichas cuentas. El balance de situación sirve, esencialmente, para la toma de decisiones, ya que refleja el estado del patrimonio de la empresa. También, sirve como una guía para saber en qué invertir los recursos de la empresa, y a la vez, conocer si la empresa tiene los recursos suficientes para invertir.

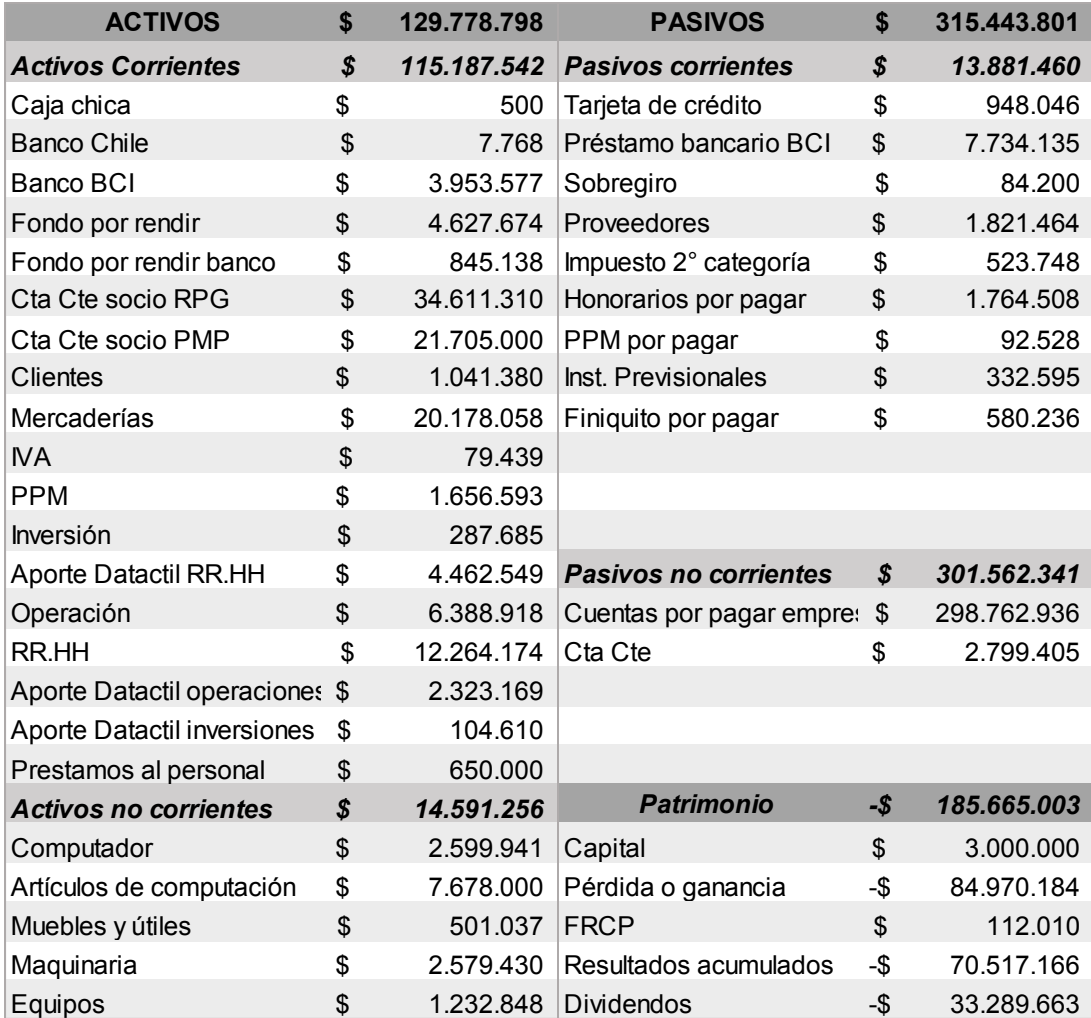

*Tabla 7: Balance general*

*Fuente: Elaborado por CASSIEL, auditores y consultores.*

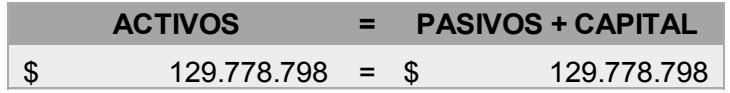

*Tabla 8: Balance Fuente: Elaborado por CASSIEL, auditores y consultores.*

### **7.2.4 Estado de resultado**

La Tabla 9, muestra el resultado final del ejercicio, en el que claramente se puede observar que el año 2016 Datactil presentó pérdidas. A pesar, de que son capaces de cubrir los costos por venta, no lo están siendo para cubrir los gastos generados por la empresa. Es importante destacar que a través del estado de resultado y el balance de situación es posible medir el desempeño operativo de la empresa en un periodo determinado.

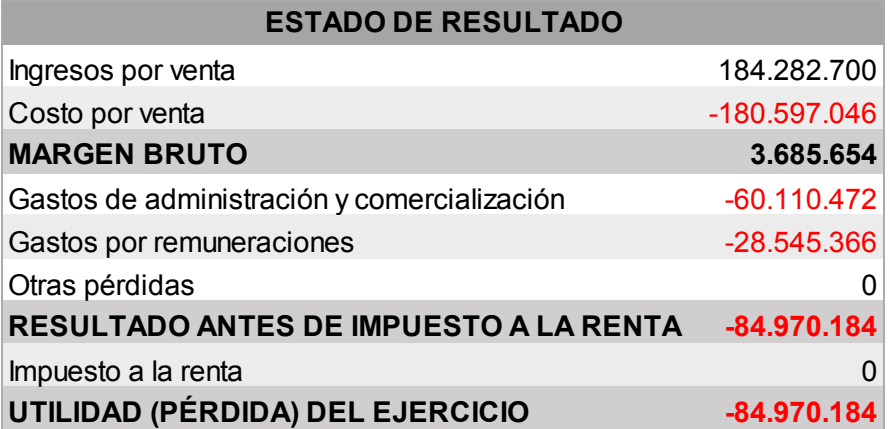

*Tabla 9: Estado de resultados Fuente: Elaborado por CASSIEL, auditores y consultores.*

### **7.3 Datos de proyectos**

Datactil no lleva un registro de las HH empleadas en cada proyecto, por lo que se espera calcular éstas con una proporción de la duración total de cada proyecto, en función de las horas totales trabajadas por los empleados de Datactil en el año 2016. Para esto fue necesario realizar un estudio de la regresión lineal de los datos anteriormente mencionados y comprobar la dependencia e independencia de la información encontrada, y con ello se obtuvo lo siguiente:

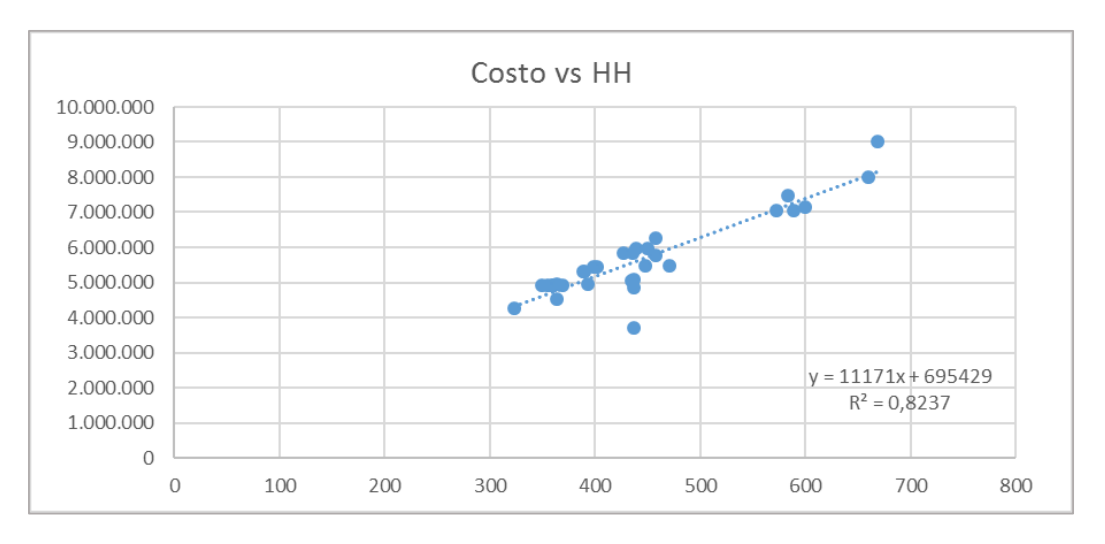

*Ilustración 8: Costo vs HH Fuente: Elaboración propia*

| Estadísticas de la regresión        |        |
|-------------------------------------|--------|
| Coeficiente de correlación múltiple | 0,908  |
| Coeficiente de determinación R^2    | 0,824  |
| R <sup>^2</sup> ajustado            | 0,818  |
| Error típico                        | 483996 |
| Observaciones                       | 32,000 |

*Tabla 10: Estadísticas de la regresión Fuente: Elaboración propia*

En la Ilustración 8 y Tabla 10 podemos observar que la relación de datos Costo vs HH siguen una tendencia lineal, de la que, se puede obtener principalmente un coeficiente de determinación ( $R^2$ ). Para entender esto, es necesario saber que cuando  $R^2$  es igual a 1, significa que es un ajuste lineal perfecto y cuando  $R^2$  es igual a 0, indica la no representatividad del modelo lineal. En este caso el coeficiente de determinación es 0,824, por lo que podemos decir que las horas asignadas a cada proyecto en proporción al costo total estos y en función de las HH totales del año de los trabajadores, es aceptable. Por lo que la Ilustración 9 de comparación de costos e ingresos, de los proyectos, es la siguiente:

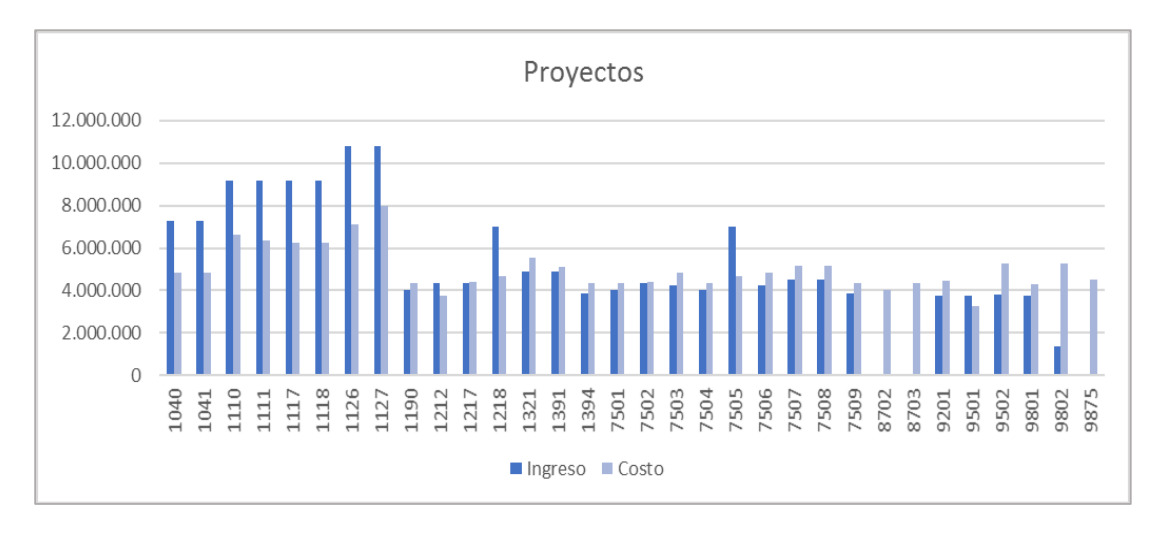

*Ilustración 9: Proyectos Fuente: Elaboración propia*

En la Ilustración 9 mostrada anteriormente, se puede observar una comparación de los ingresos y los costos de cada proyecto. A simple vista se detecta que aquellos proyectos que generan mayores ingresos a Datactil, son los que pueden cubrir sus costos efectivamente. Y a su vez, los proyectos que generan menor ingreso son los que no son capaces de cubrir los costos.

### **Capitulo 8**

### **8 Procesamiento**

### **8.1 Levantamiento de procesos**

A continuación, se entregarán una serie de diagramas de flujos que demostrarán cómo se llevan a cabo los principales procesos de Datactil, mostrando acciones y tareas que debe realizar cada participante para que el flujo de trabajo se mantenga. El principal objetivo de realizar los levantamientos de procesos es poder mantener un trabajo fluido en el tiempo, generar mejora continua, y lograr modificar el proceso de manera que se pueda lograr el cumplimiento de objetivos específicos de manera eficiente.

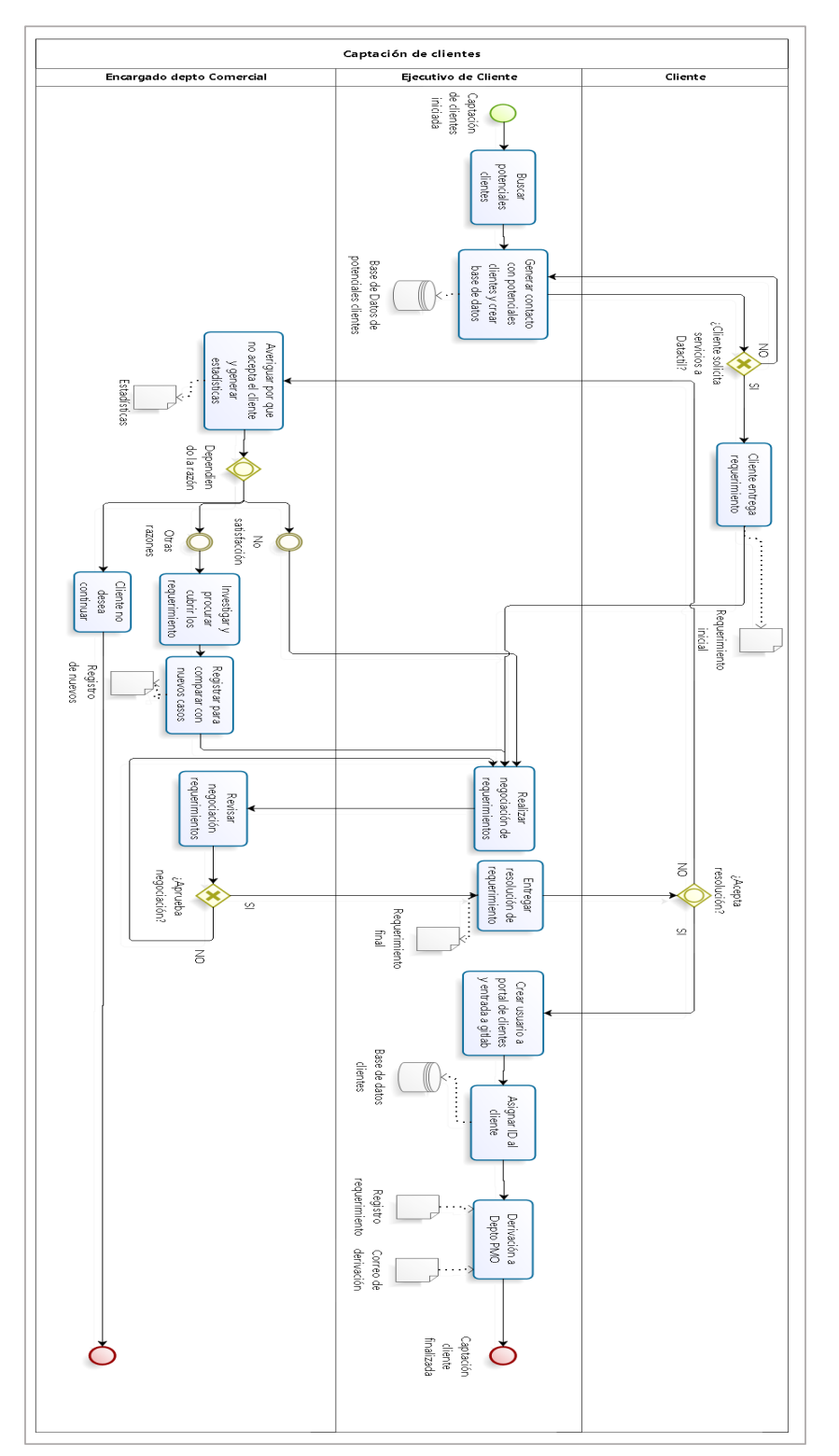

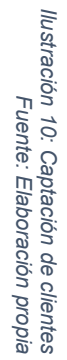

### 8.1.1 Captación de clientes **Captación de clientes**

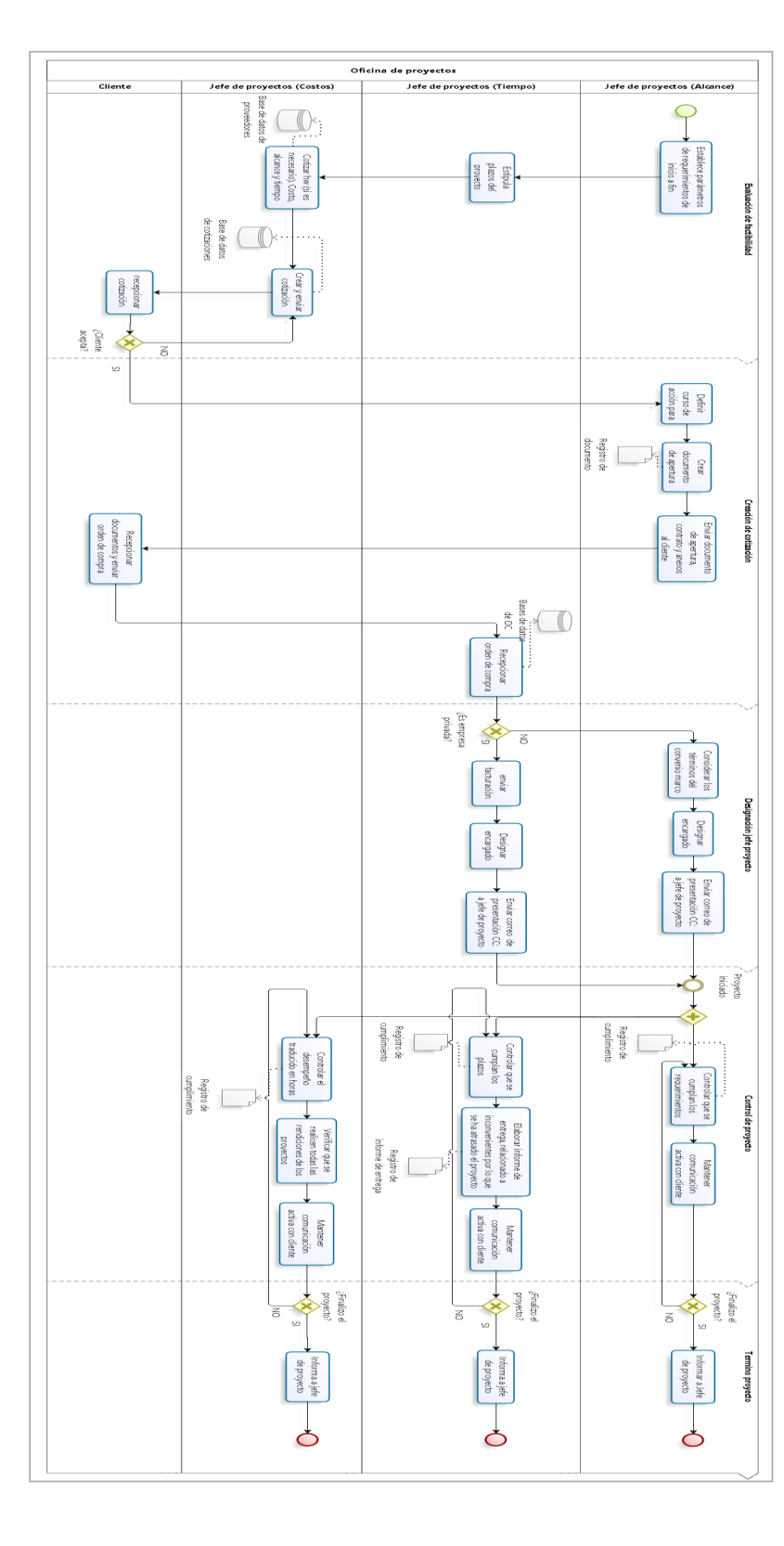

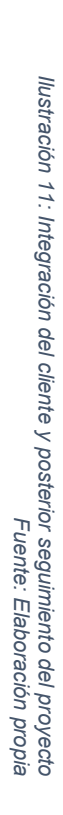

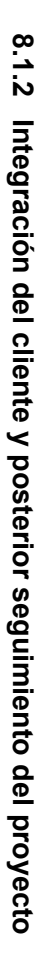

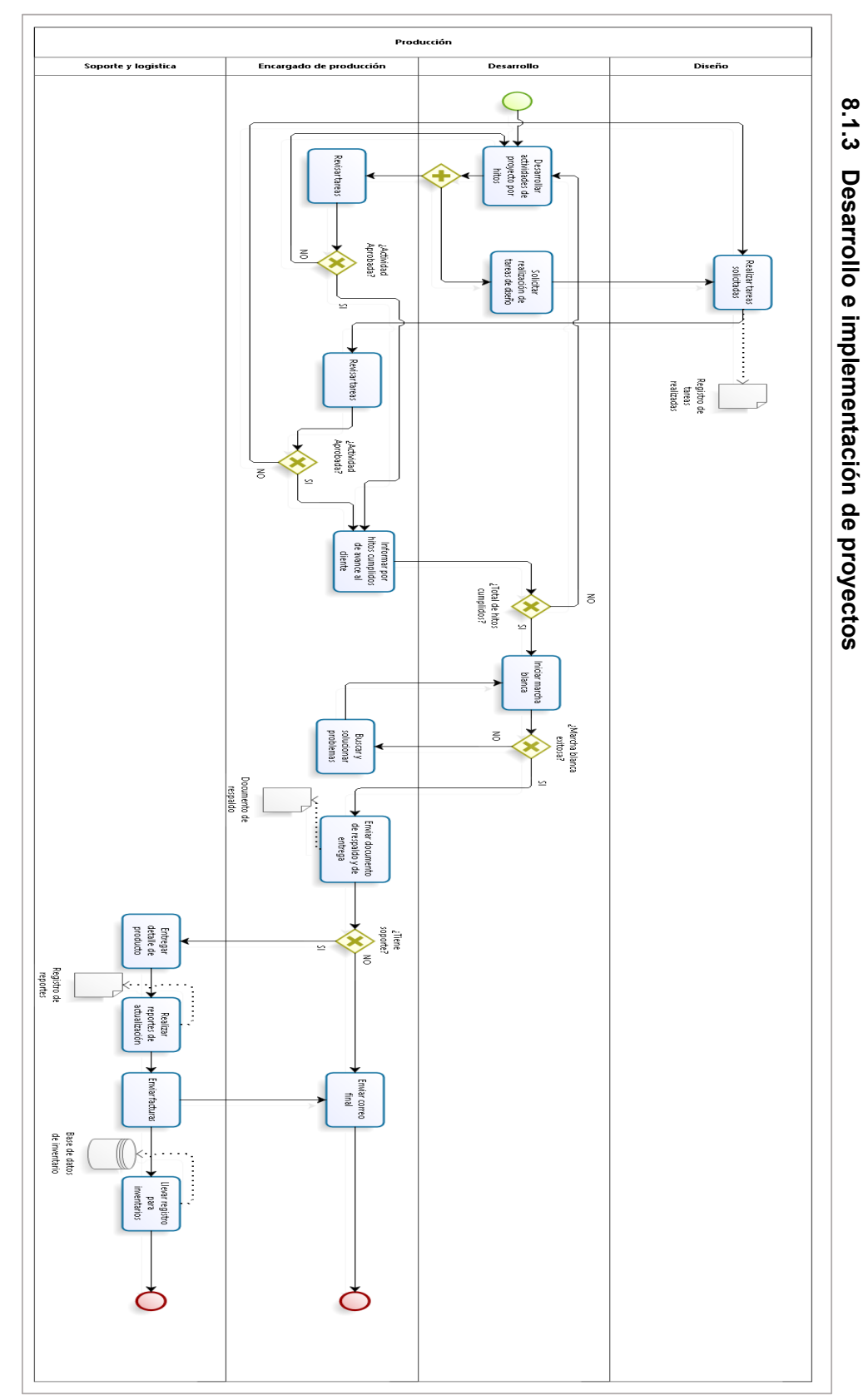

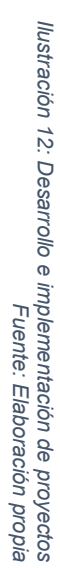

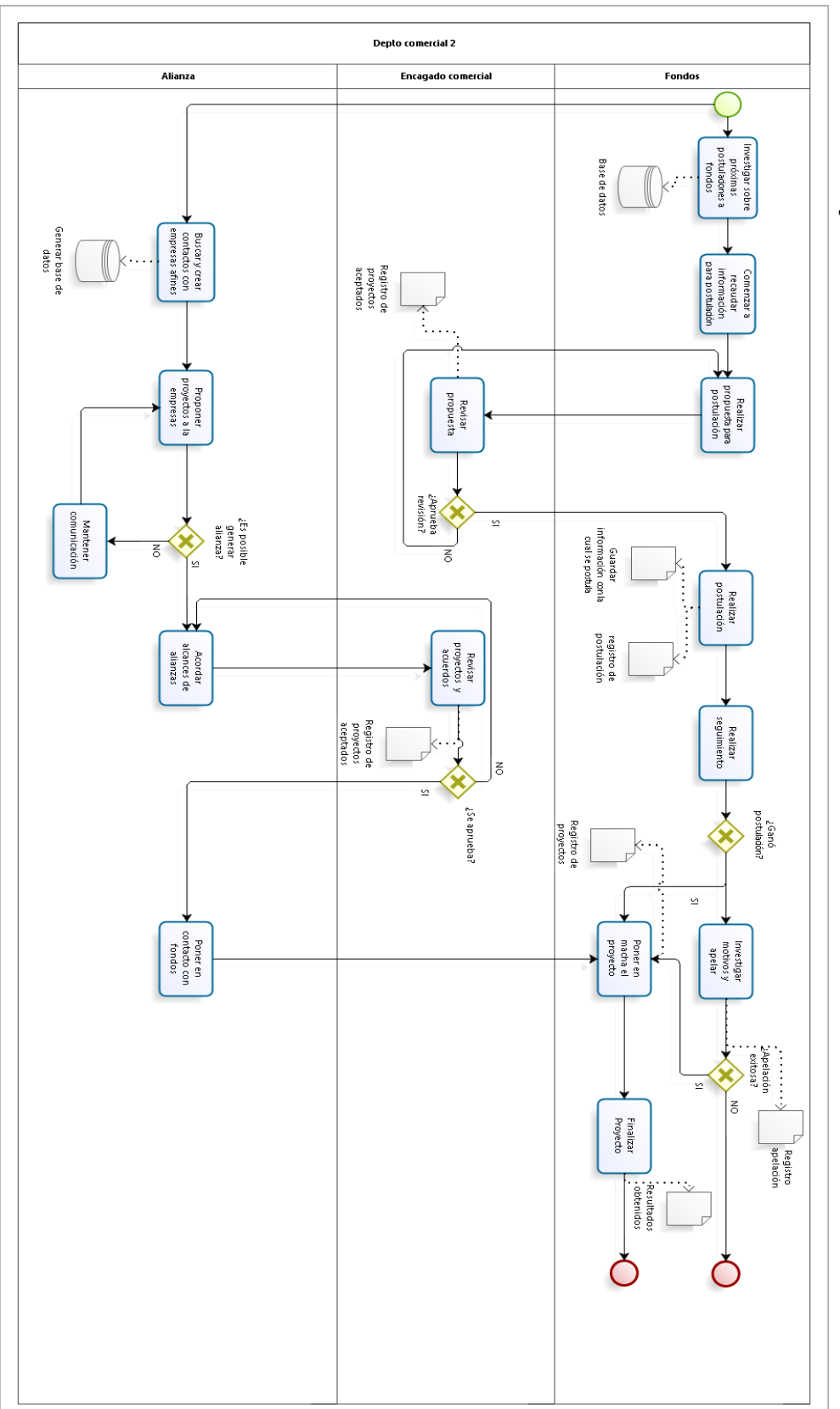

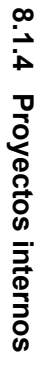

llustración 13: Proyectos internos<br>Fuente: Elaboración propia *Ilustración 13: Proyectos internos Fuente: Elaboración propia*

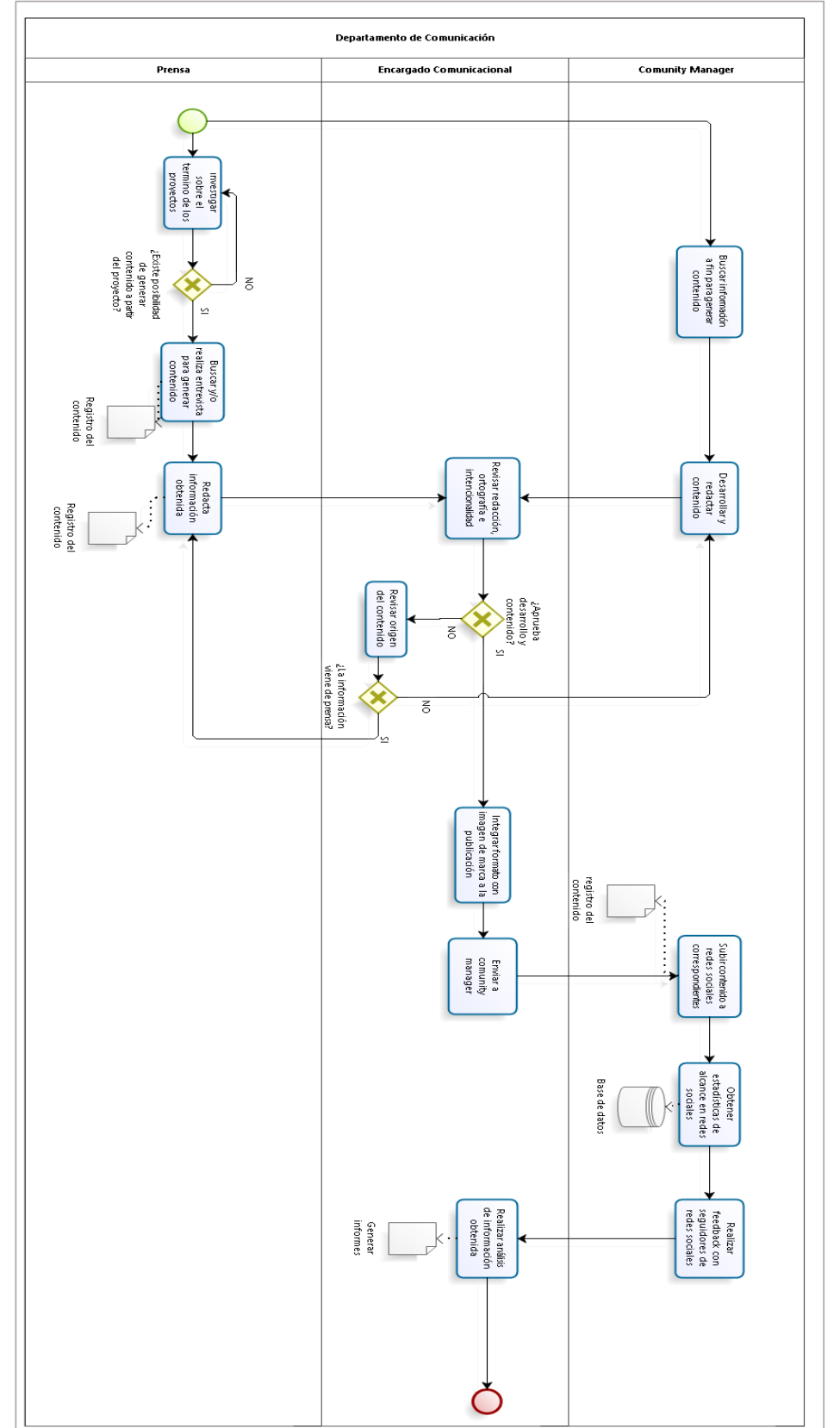

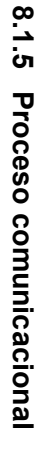

Ilustración 14: Proceso comunicacional<br>Fuente: Elaboración propia *Ilustración 14: Proceso comunicacional Fuente: Elaboración propia*

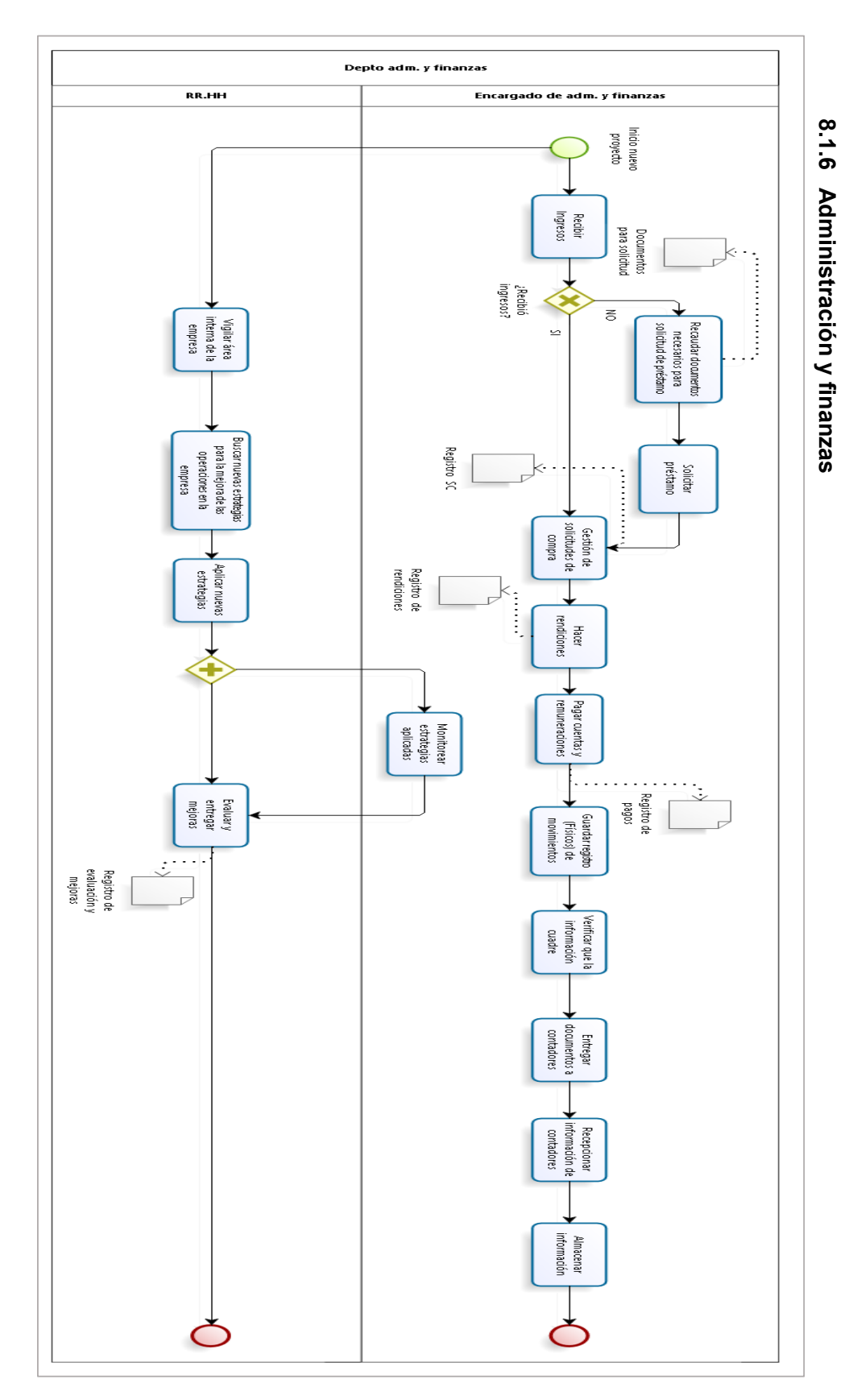

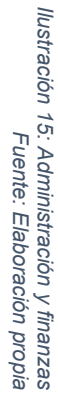

El principal proceso que se ve afectado y que es pilar fundamental de esta tesis, y que se especificará más adelante, es el proceso de administración y finanzas, ya que fácilmente se puede observar que éste es muy intuitivo, la forma de cómo se almacena la información no permite tener grandes datos e interpretarlos para tomar rápidas decisiones, por lo que es necesario realizar un cambio que permita tomar acciones rápidas frente a cualquier situación. Como se mencionó al inicio, es preciso implementar un complemento a los registros que ya llevan en Datactil.

La finalidad es obtener rápidamente informaciones como presupuesto, cuentas por pagar, cuentas por cobrar, con respectivas fechas y formas de pago, costos por proyecto correctamente designados, además de ser capaces de estimar correctamente el costo de sus proyectos.

### **8.2 Estandarización de procesos**

Luego de analizar los procesos mostrados anteriormente, se crearon una serie de correos, checklist, catálogo, documentos de apertura estándar, entre otros; que permiten la fluida comunicación entre el cliente y Datactil, la comunicación interna entre departamentos, y el jefe de proyecto con sus colaboradores. Un ejemplo de estandarización de proyectos se muestra en la Ilustración *16*, la que permite saber en qué parte del proceso se encuentra cada proyecto, también será posible, con apoyo de la carta Gantt, medir el porcentaje real de avance para ser informado al cliente.

## Ejemplo: Check list de procesos **Ejemplo: Check list de procesos**

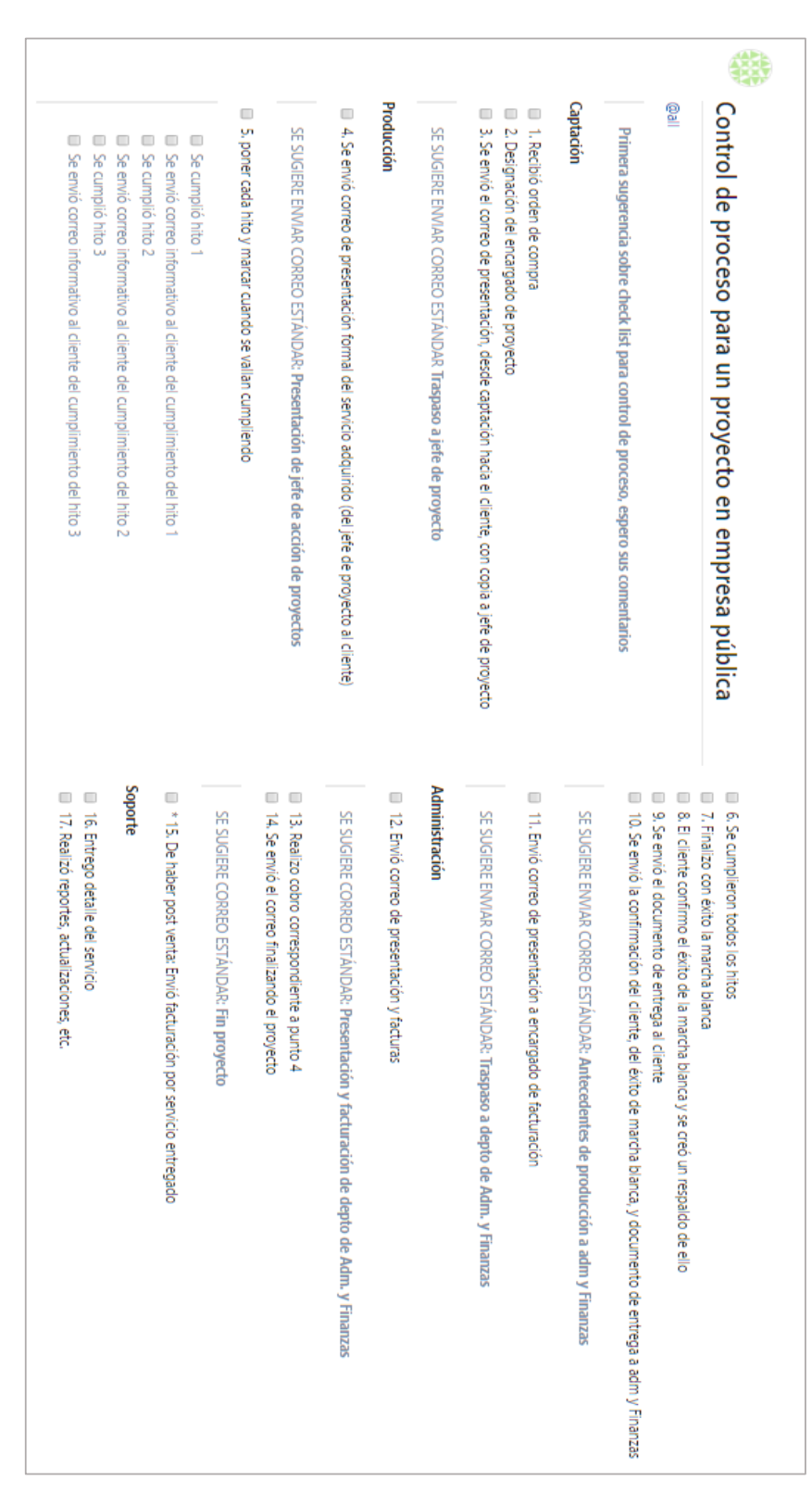

Ilustración 16: Checklist de procesos<br>Fuente: Elaboración propia Ilustración 16*Fuente: Elaboración propia: Checklist de procesos*

### **8.3 Obtención de indicadores**

### **8.3.1 Ratios financieros**

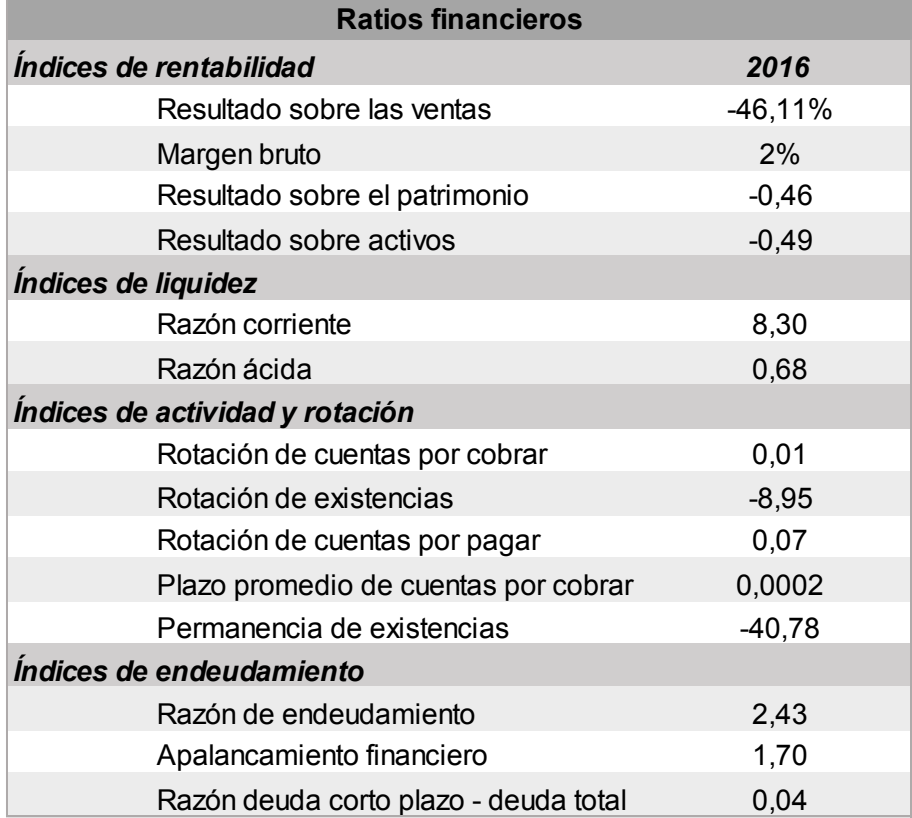

*Tabla 11: Resumen ratios financieros Fuente: Elaboración propia*

De la información obtenida de la Tabla 11 se puede analizar el estado financiero en los siguientes aspectos de la empresa.

- Resultado sobre ventas: corresponde a -46,11%, esto significa que corresponde al porcentaje de utilidad o para este caso, pérdida, obtenido por cada peso que se vende.
- Margen bruto: el valor obtenido este periodo es de 2%, y corresponde al porcentaje de utilidad obtenida por sobre los costos de ventas.
- Resultado sobre el patrimonio: -0,46 quiere decir que por cada peso que los dueños y/o socios han invertido en la empresa han perdido un 46%.
- Resultado sobre activos: corresponde al porcentaje de pérdida previo a los gastos financieros obtenidos por cada peso invertido en activos, es decir, por cada peso invertido en activos hubo una pérdida correspondiente al 49%, sin contabilizar deudas financieras.
- Razón corriente: corresponde a las veces que el activo circulante sobrepasa al pasivo circulante, para este caso 8,30 lo que significa que la empresa se encuentra en una situación donde hay gran cantidad de recursos ociosos.
- Razón ácida: nos indica la capacidad que tiene la empresa para responder a sus obligaciones o deudas a corto plazo con los activos circulantes, incluidos aquellos activos de difícil liquidación. En Datactil la razón ácida es de 0,68 y el ideal es entre 0,5 y 1,0, por lo que es recomendable mantenerse en ese valor.
- Índices de actividad y rotación: todos estos índices señalan un valor muy bajo de veces en la rotación, por lo que es imperioso elevar estos valores para que los periodos de rotación sean más distantes entre uno y otro.
- Razón de endeudamiento: corresponde a la proporción con que los activos han sido financiados por deudas, es decir, equivale a la proporción de activos comprometidos con acreedores no dueños de la empresa. Para Datactil significa que, en proporción al 2,43 de los activos son financiados con deudas. Para este caso siempre es ideal que los activos sean mayores que los pasivos, eso significaría que solo una parte es de los activos es financiada por pasivos.
- Apalancamiento financiero. Es similar a la razón de endeudamiento, la diferencia está en que proporcionalmente el 1,70 de los activos es financiada por el patrimonio, es decir, por el aporte de los dueños.
- Razón deuda corto plazo-deuda total: muestra qué proporción de los pasivos, tienen vencimiento en el corto plazo. En este caso, un 4% de los pasivos tiene vencimiento a corto plazo.

A partir de estos parámetros la empresa comenzará a trabajar, y gracias a la información obtenida, conocer el estado general de Datactil, y así determinar cómo se enfrentarán los pagos futuros de la empresa. Sabemos que los pagos de deudas a corto plazo se pueden cubrir, y además hay que buscar soluciones y estrategias para generar los pagos de las deudas de largo plazo, trabajando sobre el flujo de ingresos que tendrá la empresa. Es importante que, desde ahora y en adelante, se analicen estos datos de manera comparativa entre un periodo y otros, para que sean empleados en la toma de decisiones de Datactil.

### **8.3.2 Determinación del costo financiero**

Son todos aquellos pasivos y patrimonio que tienen un costo financiero asociado. Esto quiere decir:

- Pasivos con costo financiero, son todas aquellas obligaciones legales, bonos por pagar. El cual es denominado como  $K_d$  y representa la tasa de colocación de el o los bancos a los que la empresa debe.
- Patrimonio con costo financiero, corresponde al capital, resultado acumulados, utilidad o pérdidas del ejercicio, el que es denominado por  $K_i$  y representa la tasa que espera recibir el socio según su expectativa de riesgo.

Según la Tabla 7: Balance general de la empresa (anteriormente mencionada, página 44), podemos obtener:

$$
K_d = 97,5\%
$$
 y  $K_i = 82,1\%$ 

Con estos datos es posible obtener el WACC, costo promedio ponderado de capital.

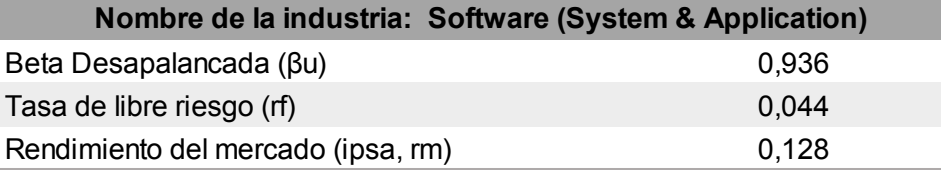

*Tabla 12: Datos de mercado Fuente: Elaboración propia*

$$
WACC = rf + \beta e * (rm - rf)
$$

$$
WACC = -5.97\%
$$

Cuando el WACC es negativo, como es el caso de Datactil, nos indica dos cosas, primero, el nivel de fondos propios y segundo, que la tasa impositiva es alta. Para el caso de la empresa, ellos no manejan fondos propios, al contrario, tienen una deuda cercana a \$185 millones de pesos, en la que han estado utilizando dichos fondos.

En caso contrario cuando el WACC es positivo, nos indica cual es la rentabilidad mínima que debe tener la empresa para poder enfrentar las obligaciones de las que es responsable.

### **8.3.3 Desapalancamiento y Reapalancamiento**

Para trabajar con los betas (β<sub>u</sub> y β<sub>e</sub>, respectivamente) se trabajará con el método de modigliani y miller. Primero se obtuvo el  $β<sub>u</sub>$  del mercado para luego reapalancarlo y calcular βe, a través de la siguiente ecuación:

$$
\beta_e = \beta_u [1 + \frac{D(1-t)}{E}]
$$

Para poder llevar a cabo los cálculos de reapalancamiento y otros índices complementarios, es necesario tener algunos datos del mercado, los cuales se obtienen del banco central, bolsa de Santiago, entre otros.

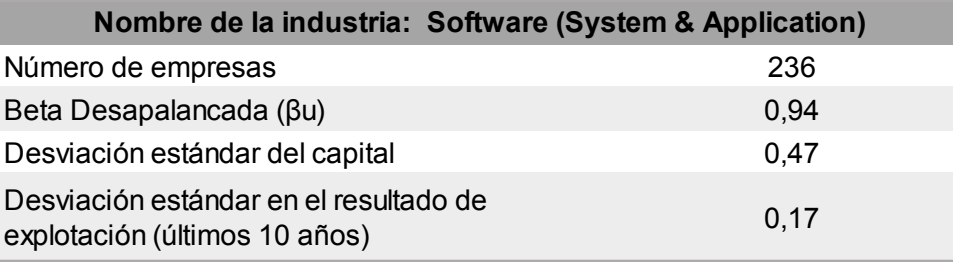

*Tabla 13: Beta no apalancado de la industria Fuente: Demodaran on valuation*

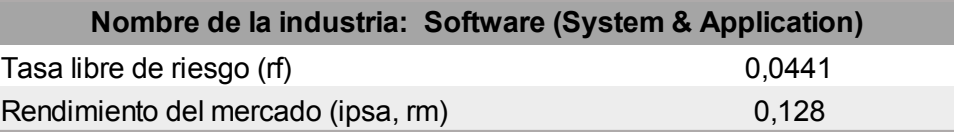

*Tabla 14: Índices de mercado Fuente: Banco central y bolsa de Santiago*

A partir de los datos encontrados en la Tabla 13, Tabla 14 mostradas anteriormente, y la Tabla 15 y Tabla 16 que vienen a continuación, es posible calcular el βu (beta desapalancado):

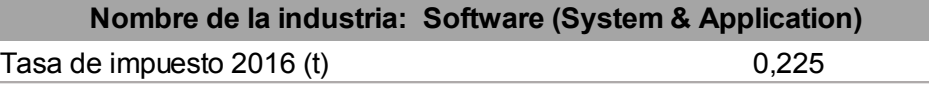

*Tabla 15: Tasa de impuesto Fuente: Servicio de Impuestos Internos*

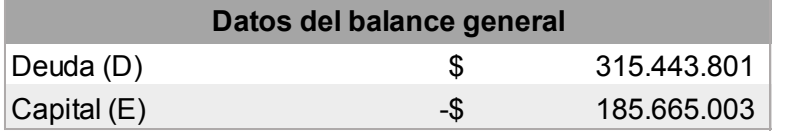

*Tabla 16: Deuda y Capital Fuentes: Elaborado por CASSIEL, auditores y consultores.*

$$
\beta e = \beta u * (1 + \frac{D * (1 - t)}{E})
$$

$$
\beta e = -1,238
$$

El valor de  $\beta$ u se interpreta de la siguiente manera: 1 es la posición de rentabilidad del mercado, por lo tanto, al restarle 1 a nuestro βe obtendremos la posición de rentabilidad de la empresa en comparación a la del mercado, es decir, Datactil está en 2,38 puntos porcentuales por debajo de la rentabilidad del mercado.

También, con los datos anteriores, es posible calcular:

$$
K_e = r_f + \beta_u * (r_m - r_f) + \beta_u * (r_m - r_f) * \frac{D}{E} * (1 - t)
$$

$$
K_e = 0.0192
$$

Esto quiere decir que la rentabilidad esperada por los accionistas es muy baja, ni siquiera alcanzando el 2%.

Dado a todos los datos obtenidos, se puede observar que la situación de la empresa es compleja y está en grave riesgo. Es por esto que se realizará un análisis para poder encontrar la estructura óptima de capital, para enfrentar el endeudamiento.

### **Capitulo 9**

### **9 Modelamiento**

### **9.1 Estimación de parámetros de trabajo**

Para la obtención de parámetros iniciales se tomaron en cuenta los ratios financieros, y a partir del balance general y estado de resultado se crearán los primeros límites a los que desea llegar la directiva de la empresa.

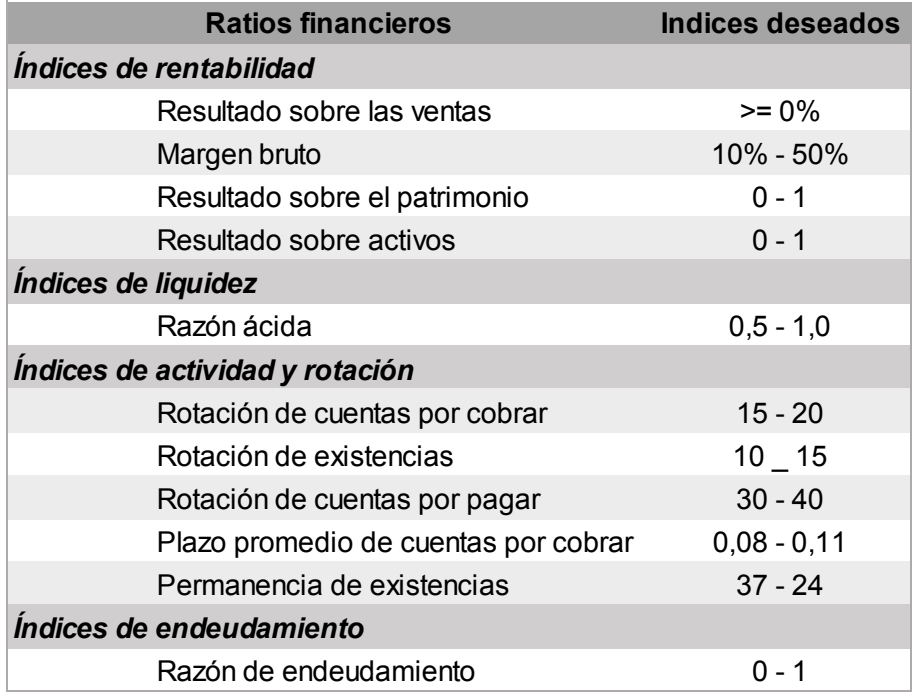

*Tabla 17: Parámetros de Ratios financieros Fuente: Elaboración Propia*

### **9.2 Análisis de sensibilidad**

A partir de la Tabla 7: Balance general y Tabla 9: Estado de resultados (páginas 44 y 45), se realizará un análisis de sensibilidad (el que se detalla en Anexo 1), en el que se observaran los cambios que se producen en las tablas antes mencionadas, con respecto a la deuda y su patrimonio y así mismo conocer el comportamiento de alguno de los índices calculados anteriormente. Este análisis se llevará a cabo por medio del supuesto de inyección de capital en diferentes proporciones. En primera instancia el indicador decidor de escenarios será el WACC, es decir, se seleccionará el escenario con el menor WACC, ya que a partir de este se harán los análisis posteriores.

Para cada escenario tendremos indicadores que nos entrega el mercado, por lo tanto, se mantendrán iguales como βu, t, rf, rm. Y también tendremos indicadores que irán variando según las proporciones de capital - deuda que se inyecten en cada escenario, estos son: βe, D, E, Ke, Kd, Ki, WACC, como se muestra en la siguiente Tabla 18: Resumen datos de mercado:

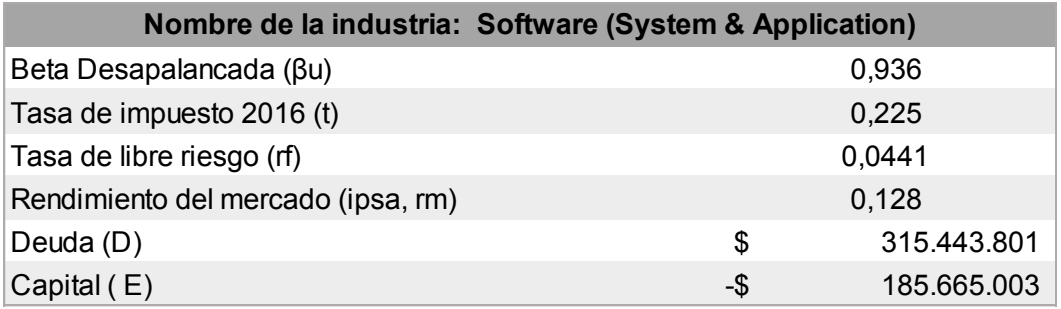

*Tabla 18: Resumen datos de mercado Fuentes: Banco Central, SII, Bolsa de Santiago, Datactil.*

### **9.2.1 Escenario 1**

Corresponde a la inyección de 600 millones en proporciones diferentes entre capital y deuda, es decir, dos supuestos A1: de 20 y 580 millones y A2: de 50 y 550 millones, en deuda y capital respectivamente. Bajo este supuesto los índices obtenidos son los siguientes:

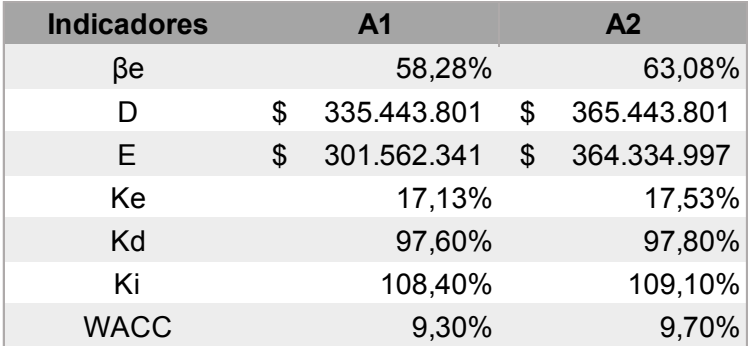

*Tabla 19: Escenario 1 Fuente: Elaboración propia*

### **9.2.2 Escenario 2**

Corresponde a la inyección de 700 millones en proporciones diferentes entre capital y deuda, es decir, dos supuestos B1: de 200 y 500 millones y B2: de 100 y 600 millones, en deuda y capital respectivamente. Bajo este supuesto los índices obtenidos son los siguientes:

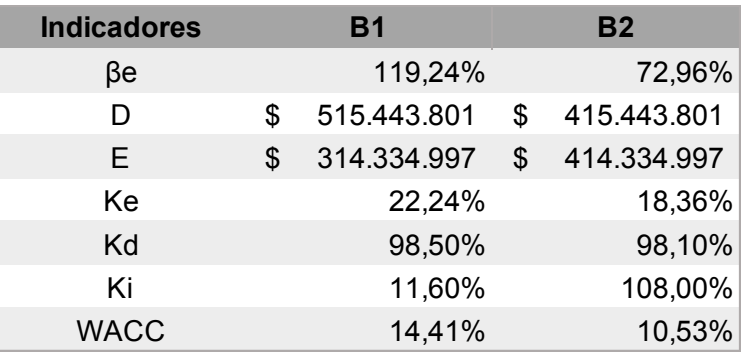

*Tabla 20: Escenario 2 Fuente: Elaboración propia*

### **9.2.3 Escenario 3**

Corresponde a la inyección de 800 millones en proporciones diferentes entre capital y deuda, es decir, dos supuestos C1: de 200 y 600 millones y C2: de 100 y 700 millones, en deuda y capital respectivamente. Bajo este supuesto los índices obtenidos son los siguientes:

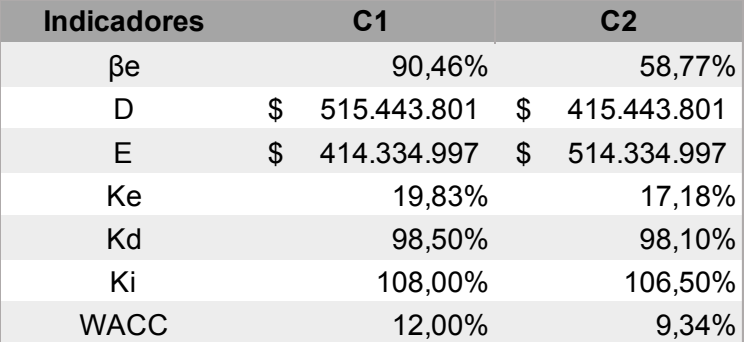

*Tabla 21: Escenario 3 Fuente: Elaboración propia*

### **9.3 Elección de escenario**

Para Elegir un escenario nos apoyaremos del valor del WACC, es decir se elegirá el menor índice de cada escenario y de estos tres datos se escogerá el WACC mínimo, ya que el análisis de este índice es inherente a la estructura de capital y es él que le entregará mayor valor a la empresa.

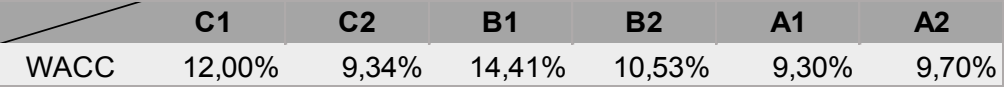

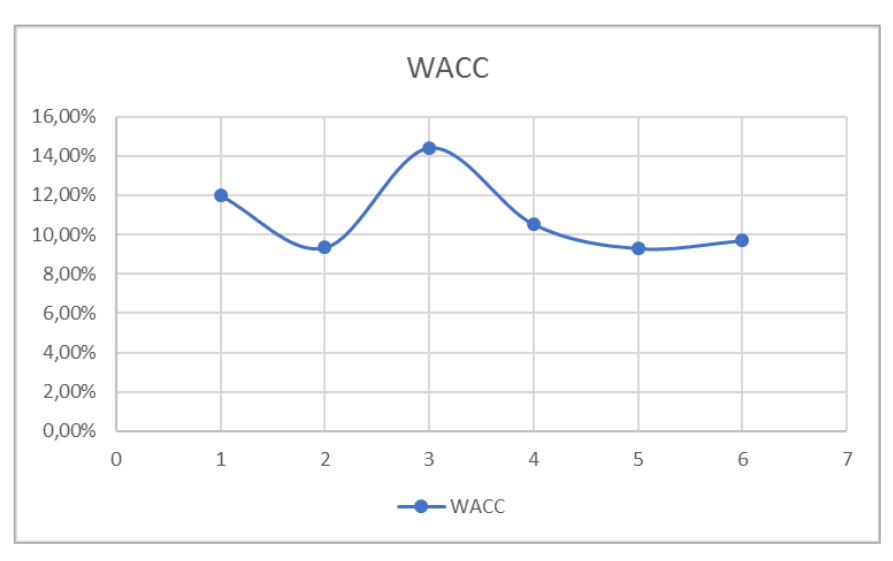

*Tabla 22: Menor WACC por escenario Fuente: Elaboración propia*

Como se puede observar en la Ilustración 17 el WACC menor corresponde al escenario con una inyección de 600 millones, específicamente al escenario 1 – A1, en donde más adelante se trabajará en un flujo proyectado a 5 años, donde el índice principal será el WACC, para así observar el futuro comportamiento financiero de la empresa.

*Ilustración 17: Menor WACC Fuente: Elaboración propia*

### **9.4 Estimación de los ingresos y costos**

Para poder realizar un correcto flujo proyectado de Datactil primero es necesario saber cuáles serán sus ingresos y costos de los cinco años próximos, es por esto que se tomaran los datos obtenidos del 2016, para realizar un pronóstico mensual, de los cinco próximos años. El método a utilizar, para obtener ingresos y costos, es el de regresión lineal y para validar el método se espera obtener un coeficiente de determinación  $(R<sub>2</sub>)$  lo más cercano a uno, siendo aceptable sobre 0,5.

### **9.4.1 Pronóstico ingreso por venta**

Como se puede observar a continuación en la Ilustración 18 de los ingresos, el coeficiente de relación es de 0,8 aproximadamente, por lo que es aceptable y se utilizará la ecuación  $y = 3 \cdot 10^6 + 8 \cdot 10^6$ , entregada por el modelo, para realizar el pronóstico de la demanda en los siguientes cinco años.

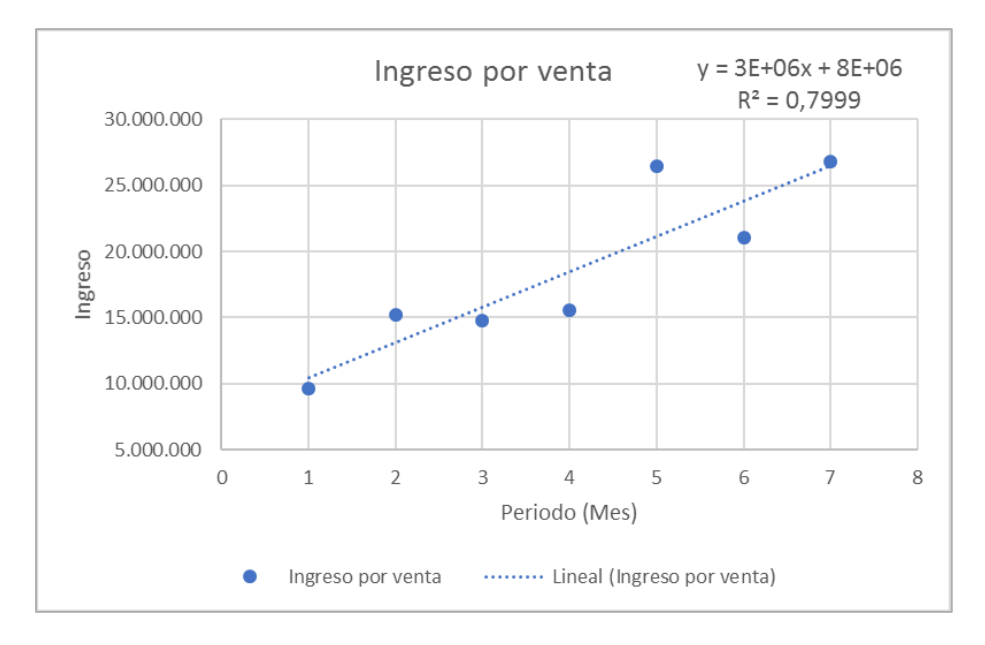

*Ilustración 18: Regresión lineal de ingreso por venta Fuente: Elaboración propia*

### **9.4.2 Pronóstico costo por venta**

Como se puede observar en la Ilustración 19 de costos, el coeficiente de determinación es de 0,54 aproximadamente, por lo que es considerado aceptable, ya que, se encuentra por sobre el límite de no serlo. Para realizar el pronóstico para los siguientes cinco años, se utilizará la ecuación  $y = 519387x + 10^7$ , entregada por el modelo.

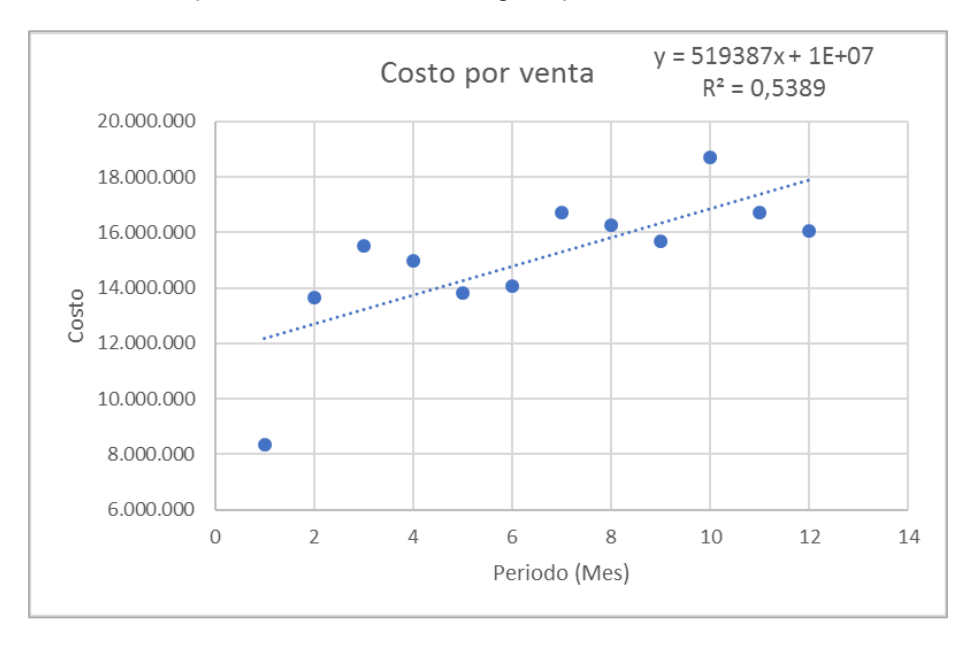

*Ilustración 19: Regresión lineal de costo por venta Fuente elaboración propia*

Luego de utilizadas ambas ecuaciones el resumen de ingresos y costos para cada uno de los siguientes cinco años se muestran en la Tabla 23:

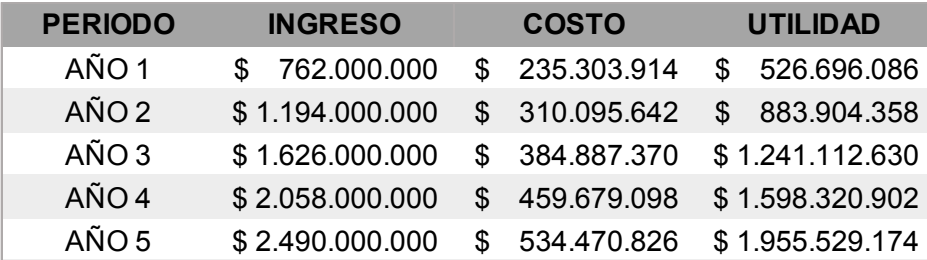

*Tabla 23: Resumen pronóstico de ingreso y costo Fuente: Elaboración propia*

### **9.5 Estimación de Gastos**

Para la estimación de gastos de administración y ventas, y gastos por comercialización de la empresa Datactil, se calculó la proporción de estos gastos en función de los ingresos percibidos en el año 2016, el que corresponde a 32,62% y 15,49% respectivamente a ambos gastos.

A modo de castigo, para la proyección del flujo, se aproximará a la décima mayor, es decir, se estimarán los gastos de administración y ventas como el 40% de los ingresos por venta y a la vez, los gastos por comercialización serán del orden del 20% de los ingresos por ventas correspondientes a cada año proyectado.

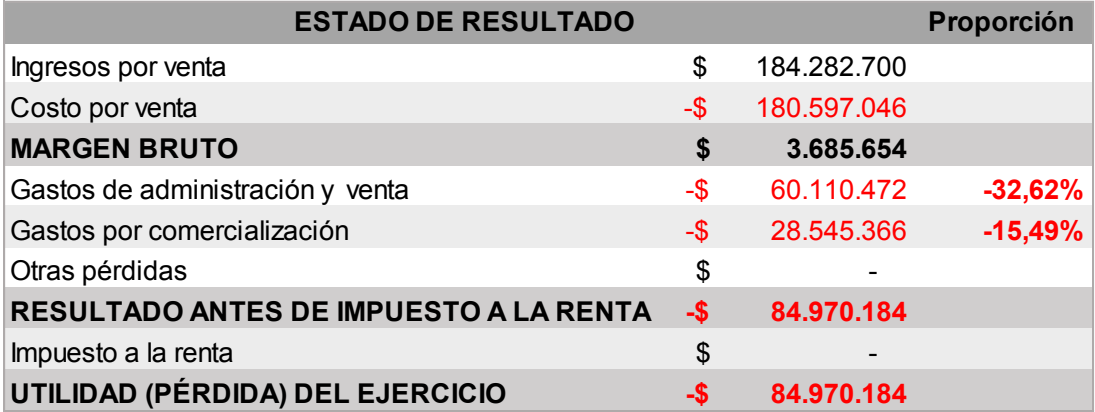

*Tabla 24: Estimación de gastos Fuente: Elaboración propia*

### **9.6 Deuda**

Para calcular todos los datos que se necesitan en el Free Cash Flow, que tienen relación a la deuda fue necesario realizar una simulación de crédito de consumo bancario. Se eligió específicamente como guía el banco de Chile porque Datactil tiene cuenta en ese banco.

### **9.6.1 Solicitud préstamo bancario**

En base al supuesto de una simulación de crédito empresarial, como solución versátil, ajustada a las necesidades de Datactil, es decir, con un pago de cuota mensual que se extiende por los próximos cinco años y con una tasa de interés, que determina el mismo banco. Lo cual permitirá, principalmente, financiar las necesidades de capital de trabajo dentro de la empresa.

Este supuesto se trabaja sobre la base de solicitud de préstamo, por un monto igual a 20 millones de pesos, donde se obtiene que una tasa de interés mensual (r) 1,14%, y a partir de esta tasa, es posible calcular el interés anual (i), de la siguiente manera:

$$
i = ((1+r)^{12} - 1)
$$

$$
i = 14,57\%
$$

### **9.6.2 Amortización con sistema francés**

Considerando los datos del punto anterior es posible determinar la amortización del crédito, por el cual, se realizó la simulación, bajo el supuesto de un sistema francés. Por lo tanto, por un crédito de 20 millones de pesos, a una tasa anual de 14,57% y un periodo de cinco años, el valor de la cuota anual asciende a 5,9 millones de pesos aproximadamente.

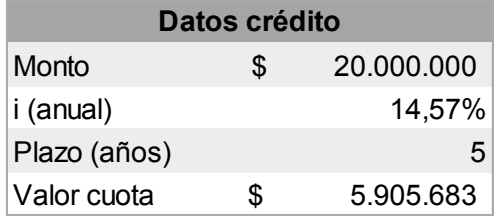

*Tabla 25: Datos del Crédito Fuente: Elaboración propia*

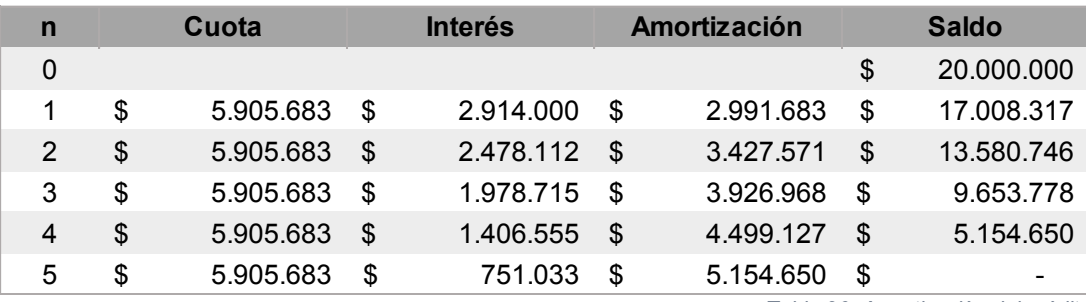

*Tabla 26: Amortización del crédito Fuente: Elaboración propia*

### **9.7 Free cash flow**

A continuación, como se muestra en la Tabla 27, podremos observar el dinero disponible dentro de la empresa una vez cubiertos todas las necesidades de la empresa, es decir: costos por ventas, todos los gastos como: de administración y ventas, comercialización, otros gastos. También otros costos financieros tales como pérdidas del periodo anterior, intereses y amortización del crédito, impuestos, entre otros. Quedando finalmente un flujo sin carga financiera, arrojándonos el flujo de caja, el que nos permitirá visualizar la acumulación neta de activos líquidos del periodo y, además, anticipar los saldos de dinero en periodos determinados, dentro de Datactil.

Es importante destacar que, no basta que una empresa tenga alta liquidez para ser rentable, es decir, una empresa puede tener problemas de efectivo, y aun así ser restable.

Es por esto, que se necesitan medir otros factores, tales como analizar la viabilidad del proyecto a través de diferentes indicadores como lo son: el valor actual neto (VAN), tasa interna de retorno (TIR) y payback.

Para poder calcular los indicadores recién mencionados es necesario tener el flujo de caja actualizado, esto es el valor actual que tendrá en cada periodo la empresa, ya sea dinero que recibirá o que deberá pagar en un futuro, el que se calculará con la siguiente ecuación:

$$
VA = \frac{VF}{(1+k)^n}
$$

Siendo:

.

VF: Flujo de caja

k: WACC seleccionado según escenario 1- A1.

n: Periodo al que corresponde el flujo de caja.

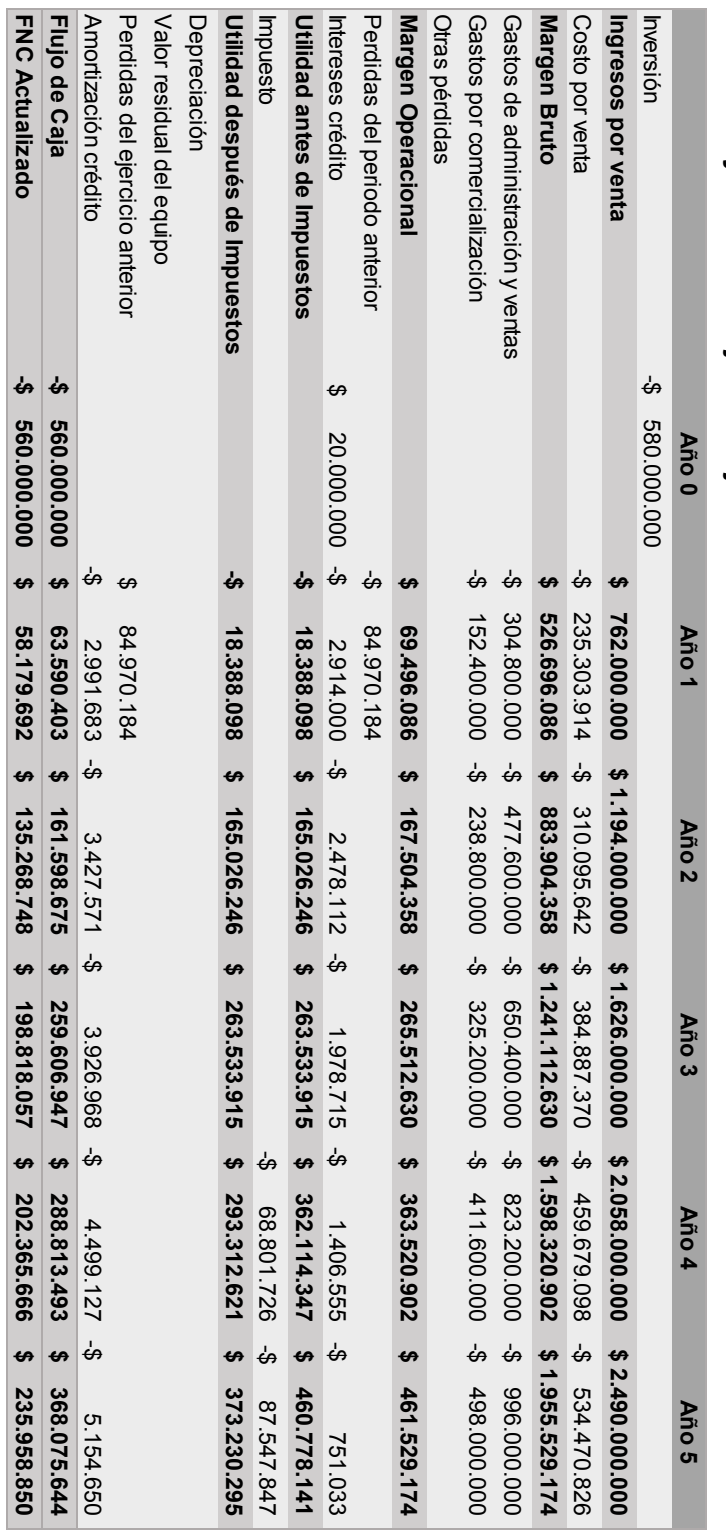

# 9.7.1 Proyección de flujos de caja **Proyección de flujos de caja**

*Tabla 27: Flujo proyectado a 5* Tabla 27: Flujo proyectado a 5 años<br>Fuente: Elaboración propia *Fuente: Elaboración propia*

 $\ddot{\cdot}$ 

### **Capitulo 10**

### **10 Evaluación**

Para complementar en análisis de la Tabla 27: Flujo proyectado a 5 años (página 71), es necesario el cálculo de tres índices:

- 1. El valor actual neto (VAN): Con este indicador financiero, se buscará demostrar la viabilidad del proyecto, por medio de la actualización de cobros y pagos reflejados en la Tabla 27: Flujo proyectado a 5 años y así conocer cuánto se va a ganar o perder con dicha inversión.
- 2. La tasa interna de retorno (TIR): Es un indicador, que permite verificar la rentabilidad de un proyecto y ayuda en la toma de decisión sobre la aceptación o rechazo de un proyecto de inversión. Para esto, la TIR debe ser comparada con la tasa mínima (Ilustración 17: Menor WACC, página 65) o bien con la rentabilidad libre de riesgo (Tabla 14: Índices de mercado, página 60). Si la tasa utilizada para comparar es menor a la TIR, obtenida por el análisis del proyecto, es aceptada, en caso contrario debe ser rechazada.

Para llevar a cabo este cálculo se iguala el VAN a cero y por medio de la ecuación del VAN se debe despejar la tasa mínima, que será el TIR.

3. El payback: Este es un indicador que revela el periodo que demorará el proyecto en acumular el mismo valor de la inversión inicial.
#### **10.1 Validación de resultado**

Posteriormente, al calcular los indicadores mencionados en el punto anterior, se puede observar lo siguiente:

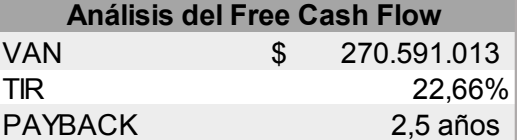

*Tabla 28: Análisis Free Cash Flow Fuente: Elaboración propia*

Primero, sabemos que:

VAN < 0, el proyecto no es rentable.

VAN >= 0, el proyecto es rentable.

Por lo tanto, con el VAN obtenido, podemos decir, que la propuesta de estructura de capital es rentable para la empresa.

Segundo, según el banco central y la bolsa de Santiago, la tasa libre de riesgo del 2016 corresponde a un 4,41% y la tasa mínima, WACC igual a un 9,3%, ambas menores al TIR obtenido tras el análisis del flujo de caja proyectado, que corresponde a un 22,66%. Por lo tanto, la estructura de capital puede ser aceptada.

Tercero, el payback, entregado por el análisis de datos, corresponde a 2,5, es decir, 2 años y 6 meses aproximadamente, plazo en el cual se estaría recuperando la inversión inicial.

Finalmente, como demuestra cada resultado de todos los indicadores es posible afirmar que la estructura de capital analizada, correspondiente a la inyección de 600 millones, siendo 20 millones parte de deuda y 580 millones de inversión de capital, es totalmente aceptable para formar una estructura de capital óptimo para Datactil. Además, este escenario nos entrega otros indicadores complementarios, los que se muestran en la Tabla 29: Índices de estructura de capital óptimo para Datactil, que compara la situación actual de la empresa y la situación al escoger la estructura de capital sugerida:

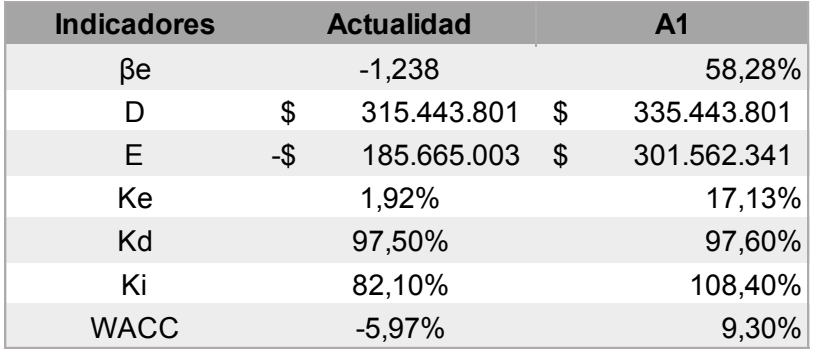

*Tabla 29: Índices de estructura de capital óptimo para Datactil Fuente: Elaboración propia*

De la Tabla 20, podemos observar principalmente que la deuda en el capital de Datactil se termina, pasando de una pérdida de \$ 185.665.003 pesos a \$394.300.000 pesos a favor como capital de trabajo.

Luego el rendimiento esperado por los accionistas (Ke) aumenta de un 1,92% a un 17,13%, lo que significa un mayor ingreso para ellos.

Finalmente, un WACC del 9,3% supone una rentabilidad anual de la empresa debe ser igual o superior esa tasa (9,3%), ya que, si Datactil proporciona este nivel de rentabilidad será capaz de pagar los costos financieros adquiridos por deudas y la rentabilidad exigida por los accionistas. Esto, en el caso de que el TIR sea igual al WACC, como sabemos que el TIR es mayor, la empresa además estará generando aún más ganancias.

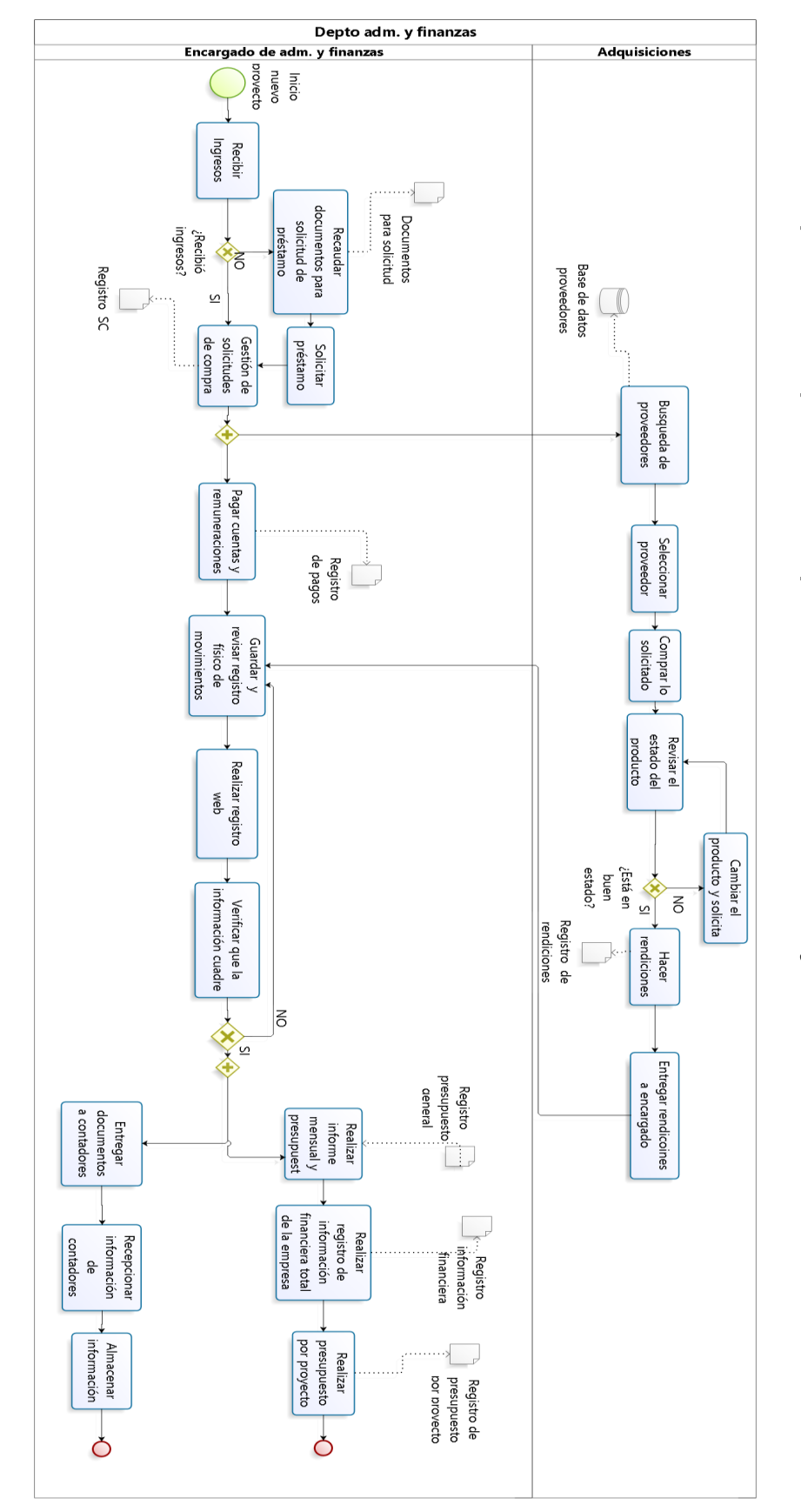

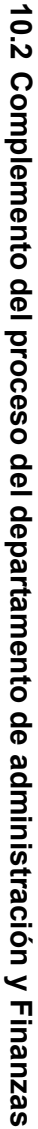

75

llustración 20: proceso de administración y finanzas complementado.<br>Fuente: Elaboración propia *Ilustración 20: proceso de administración y finanzas complementado. Fuente: Elaboración propia*

En el proceso de administración y finanzas se sugiere principalmente toda actividad o tarea que ayude a la toma de decisiones de manera completa, es decir, con los documentos e información pertinente, sobre todo la información financiera, la idea de esto es que situaciones como la de las cuentas bancarias no se vuelvan a repetir, (como lo del desconocimiento del pago real que se efectuaba por cada cuenta).

Primero aclarar que el proceso de recursos humanos queda igual, por lo que no fue tomado en consideración en la ilustración anterior.

Luego, para el encargado de este proceso aumentan las responsabilidades, manteniendo siempre el control y registro de la información, además, debe elaborar nuevos documentos: Registro de presupuesto general, registro de información financiera y registro de presupuesto por proyecto. Lo que, en un futuro, facilitará la toma de decisiones dentro de Datactil.

Para lograr que esto suceda será necesaria la ayuda de adquisiciones, quién será el encargado de realizar la base de datos de proveedores, solicitar pedidos, revisar el estado de productos, realizar las rendiciones correspondientes, entre otros.

Finalmente, esto permitirá un mayor conocimiento de los movimientos financieros, tanto de entradas como salidas dentro de la empresa.

### **Capitulo 11**

#### **11 Conclusión**

### **Conclusión**

En la presente memoria se diseñó una propuesta de capital óptimo para enfrentar el endeudamiento de Servicios de Ingeniería Datactil S.A, la que permite, principalmente, liquidar la deuda adquirida con el socio de la empresa, y también, generar y maximizar el valor de la empresa, ya que, por medio de la valorización se podrá medir el impacto de nuevas políticas, proyectos y estrategias para la empresa.

Para llegar a lo mencionado anteriormente, fue necesario conocer en detalle el funcionamiento financiero de Datactil, luego realizar todo un análisis del comportamiento de la empresa frente a diferentes situaciones planteadas, con condiciones entregadas por el mercado.

En este documento, básicamente, se buscó una tasa de descuento que permita maximizar el valor de la empresa. El método de elección fue mediante un análisis de sensibilidad del balance general, al cual se inyectó, en diferentes proporciones, capital, siendo el criterio de selección la mínima tasa de descuento arrojada por el análisis.

Luego, esta tasa de descuento debió ser validada como rentable o no para la Empresa, siendo preciso realizar un free cash flow, donde, fue posible visualizar el dinero disponible en la empresa una vez cubiertas las necesidades de reinversión y operativas de fondos, y así buscar la alternativa de financiamiento más conveniente.

En este proceso, la alternativa escogida fue con un WACC de 9,3%, y al realizar el free cash flow, se obtuvo un VAN de 270 millones, TIR de 22,66% y finalmente un payback de 2,5. El conjunto de datos mencionados indican que la propuesta de capital entregada es totalmente aceptable, ya que la empresa posee un VAN mayor a cero, la tasa de retorno es mayor al WACC y en aproximadamente dos años y seis meses se establece el plazo, en el cual, se estaría recuperando la inversión inicial.

#### **12 Bibliografía**

- Anthony Tarquin, P. (s.f.). Ingeniería Ecconómica. En P. Anthony Tarquin, *Ingeniería Ecconómica.* Mc Graw Hill.
- Arcoraci, L. E. (s.f.). *Contabilidad Ratios Financieros.* Obtenido de https://goo.gl/ZG3Ex5
- Central, B. (s.f.). *Banco Central*. Obtenido de http://si3.bcentral.cl/Boletin/secure/boletin.aspx?idCanasta=1MRMW2951

Datactil, S. (2017). *Plan de comunicación.* Valparaiso.

Dumrauf, G. L. (s.f.). *Finanzas Corporativas: Un enfoque Latinoamericano.* Alfaomega.

Internos, S. d. (s.f.). *SII*. Obtenido de http://www.sii.cl/aprenda\_sobre\_impuestos/impuestos/imp\_directos.htm

Lopez Urquía, J. y. (1969). *Estadística intermedia.* Madrid.

Saavedra, G. G. (2013). *Contabilidad General.* Obtenido de https://goo.gl/AAT8HN

Santiago, B. d. (s.f.). *Bolsa de Santiago*. Obtenido de http://www.bolsadesantiago.com/mercado/Paginas/indicesbursatiles.aspx#divTabsInd icesBursatiles1

Ureña, O. l. (2010). *Contabilidad Básica .* Obtenido de San Mateo: https://goo.gl/VtGFav

valuation, D. o. (s.f.). *Damodaran*. Obtenido de http://pages.stern.nyu.edu/~adamodar/

### **13 Anexo 1**

### **13.1 Sensibilización de datos**

El análisis de sensibilidad, se realizó en base al cambio de dos cuentas dentro del balance general de Datactil. El primer cambio es creando una nueva cuenta llamada Deuda con banco, la que corresponde a la parte de deuda que se suma al pasivo de Datactil, y la segunda es la proporción que corresponde a la inyección dentro del capital de la empresa, como se muestra en la siguiente tabla:

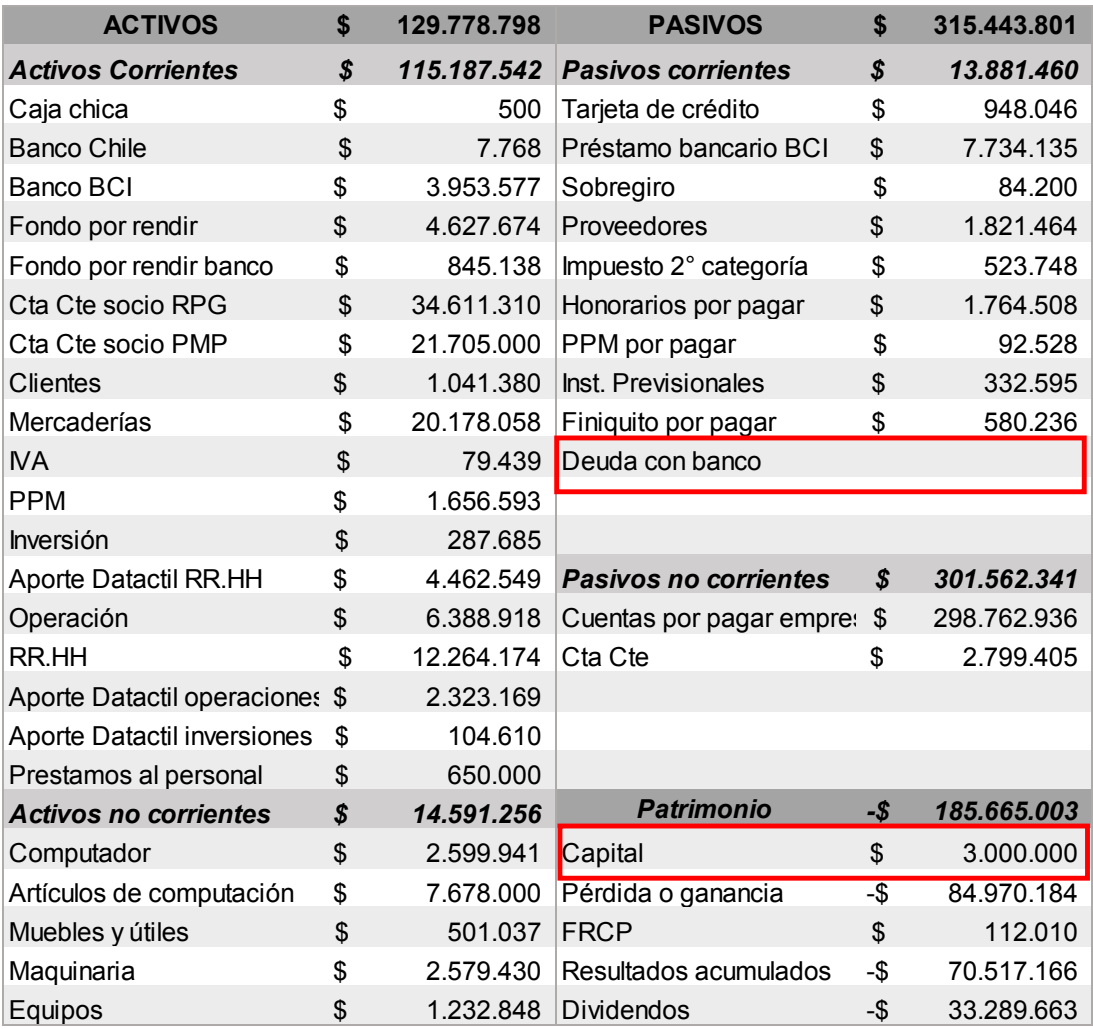

*Tabla 30: Análisis de Sensibilidad*

*Fuente: Elaboración propia en base a información entregada por CASSIEL, auditores y consultores*

# **13.2 Análisis de sensibilidad**

En las siguientes tablas se muestran los datos obtenidos por la sensibilización de datos de la Tabla 30. En donde, en primera instancia se seleccionaron las dos opciones con menor WACC, de cada escenario.

### **13.2.1 Escenario de 600 millones**

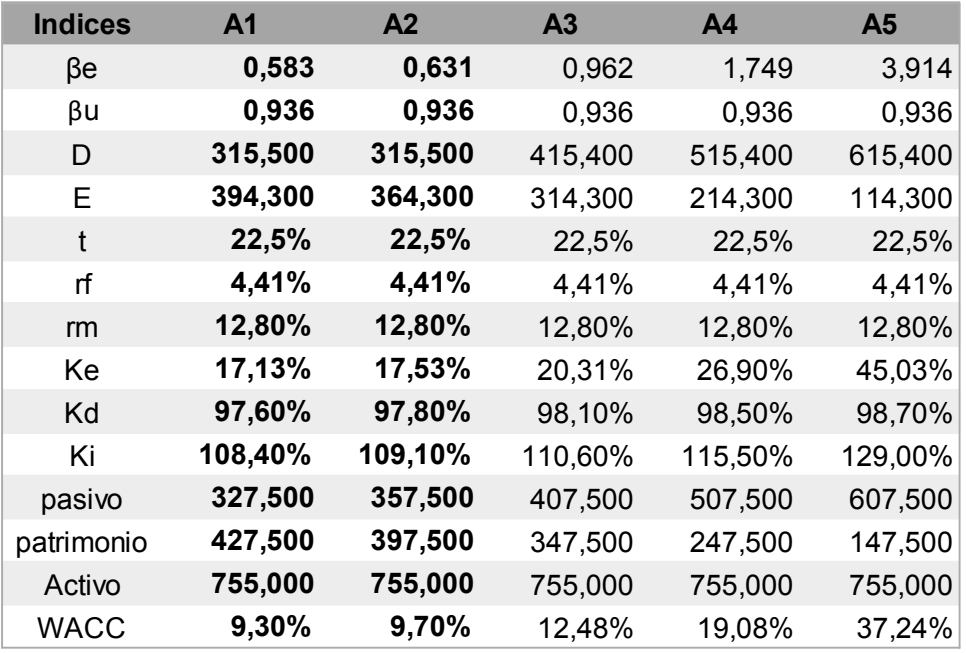

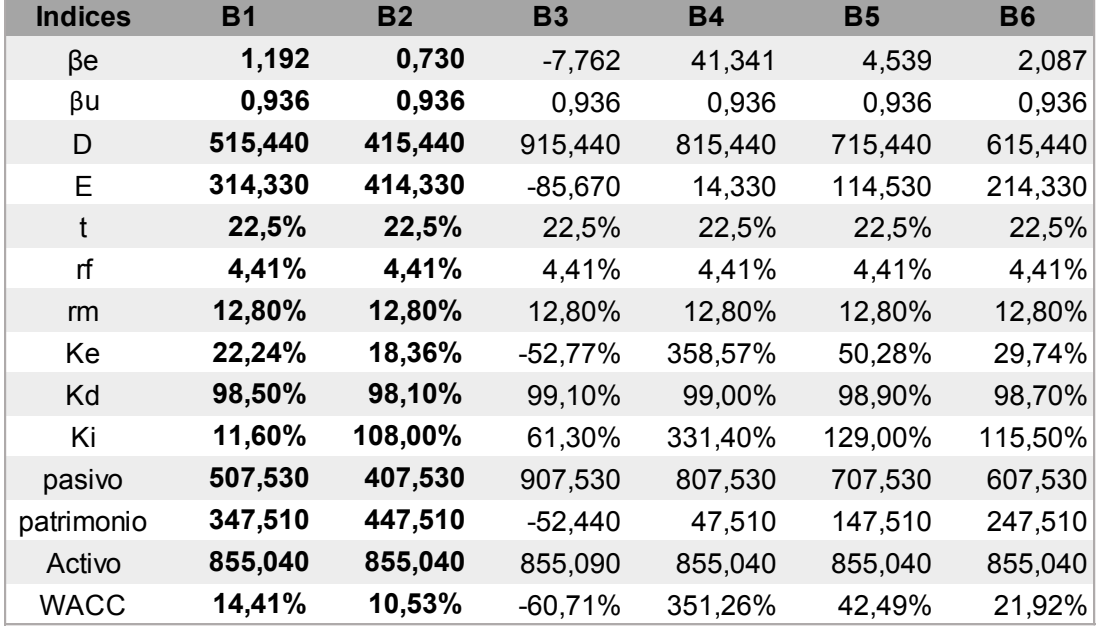

# **13.2.2 Escenario de 700 millones**

# **13.2.3 Escenario de 800 millones**

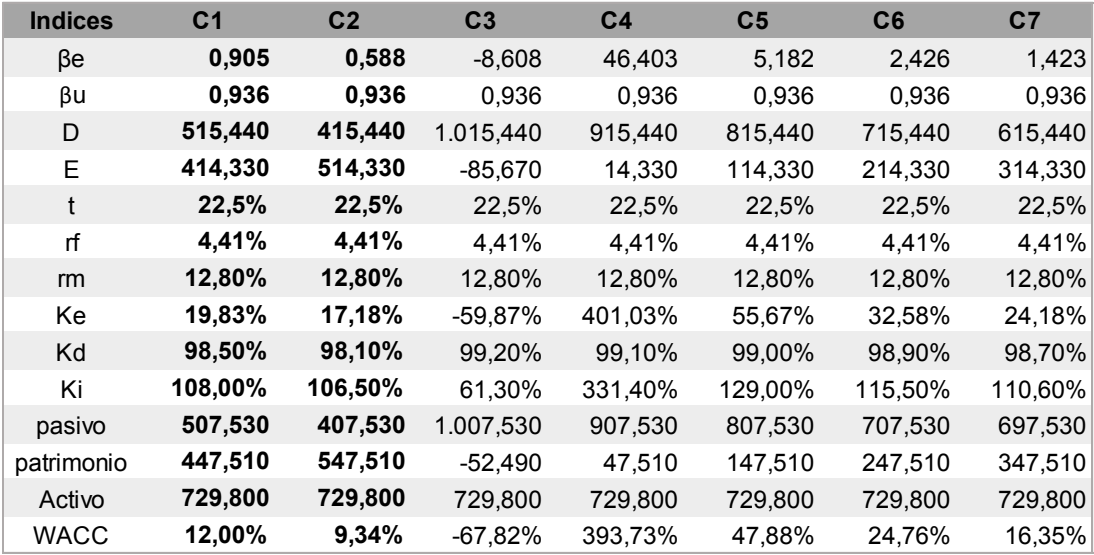